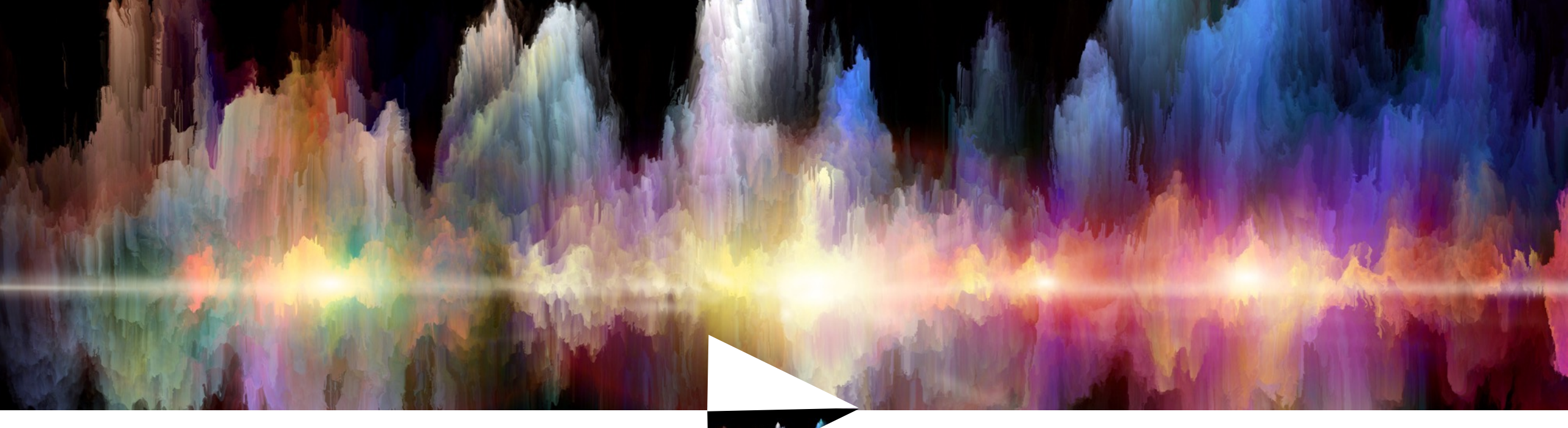

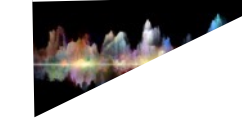

#### MLIR-based offline memory planning and other graph-level optimisations for xcore.ai

Deepak Panickal Laszlo Kindrat\*(Modular) Scott Roset

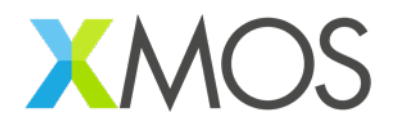

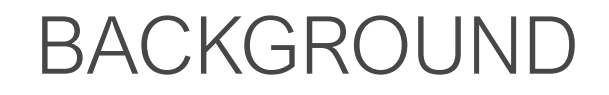

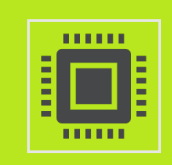

xcore.ai is a high performance, low latency microcontroller, with 16 logical cores split between two multithreaded processor 'tiles', each with 512KB of SRAM

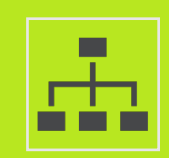

We have developed an MLIR-based graph compiler(xformer) to optimise TFLite models to deploy on xcore.ai

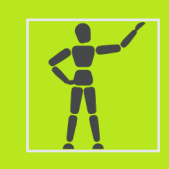

I will outline our workflow and focus on three MLIR passes implemented as part of memory usage optimisations

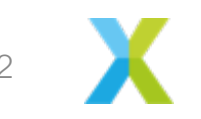

## UNOPTIMISED WORKFLOW

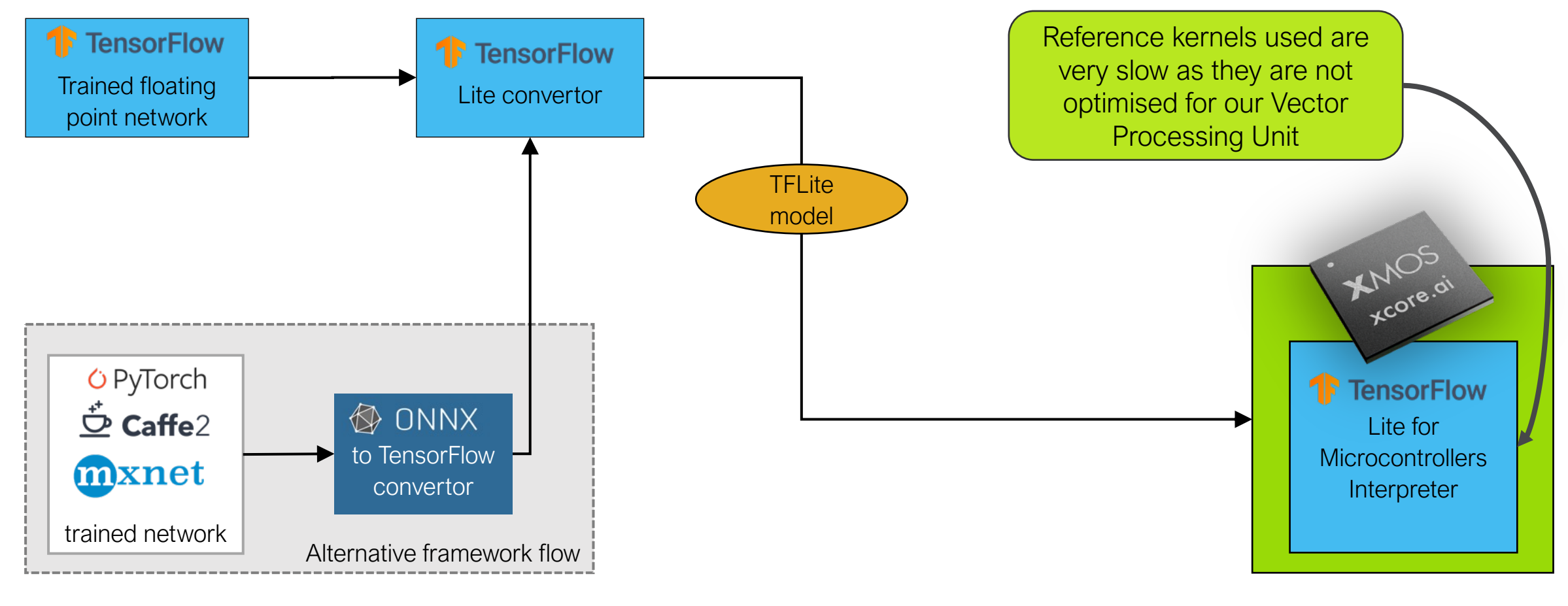

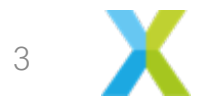

# OPTIMISED WORKFLOW WITH GRAPH COMPILER

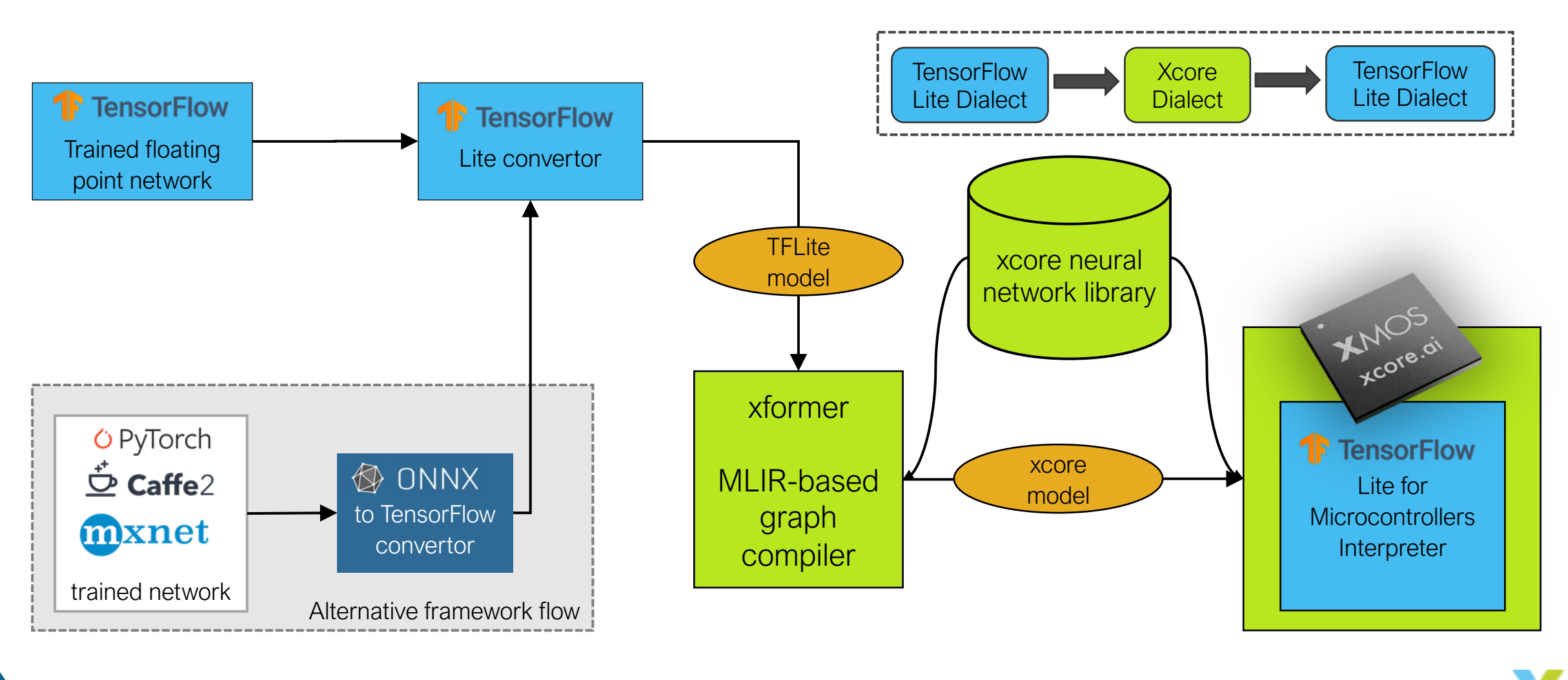

# INTERPRETER-LESS WORKFLOW

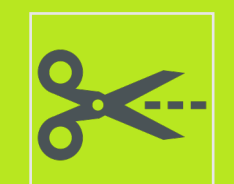

#### Why interpreter-less?

Code size is crit operators used Remove unnece interpreter setup

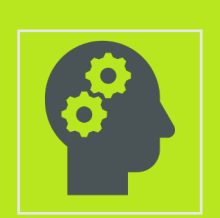

#### tflite-micro-compiler

A tiny open-sou Runs tflite-micro Generates a C+ https://github.co

#### INTERPRETER-LESS WORKFLOW

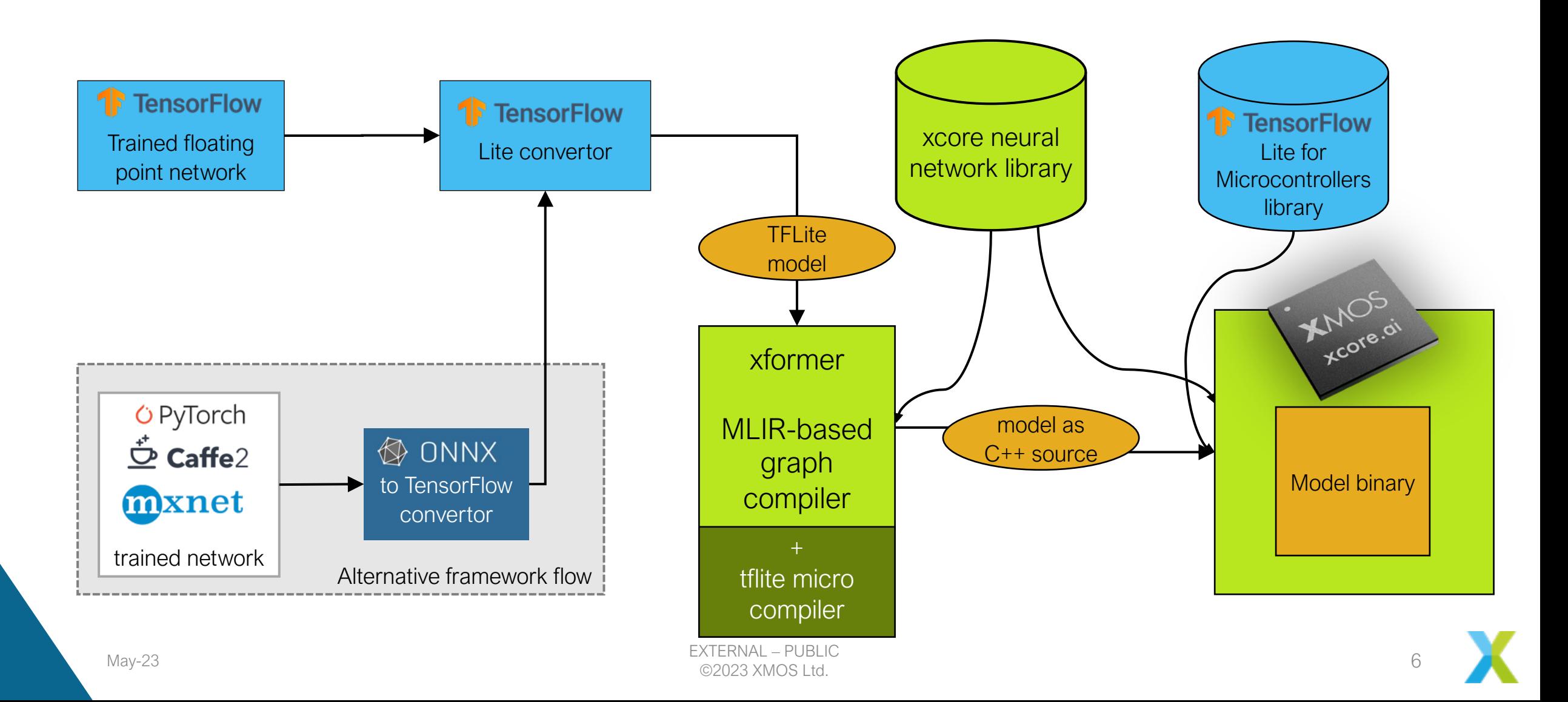

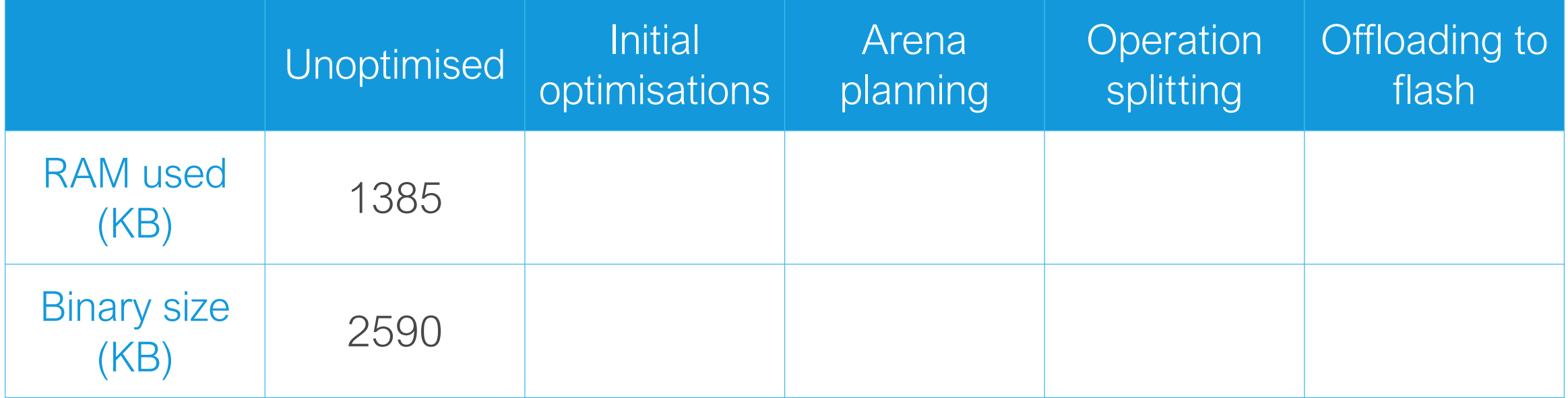

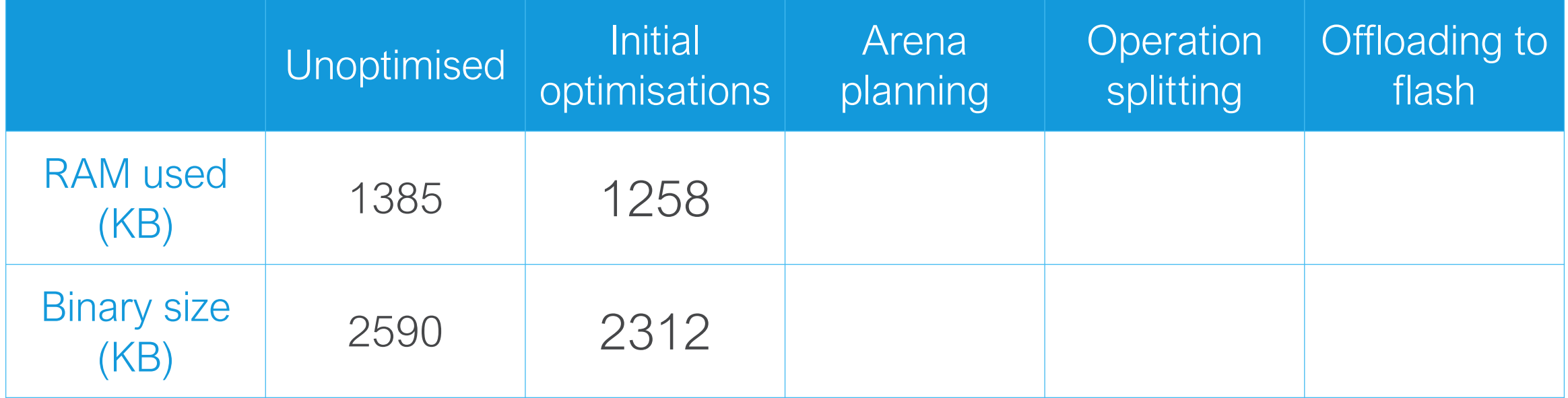

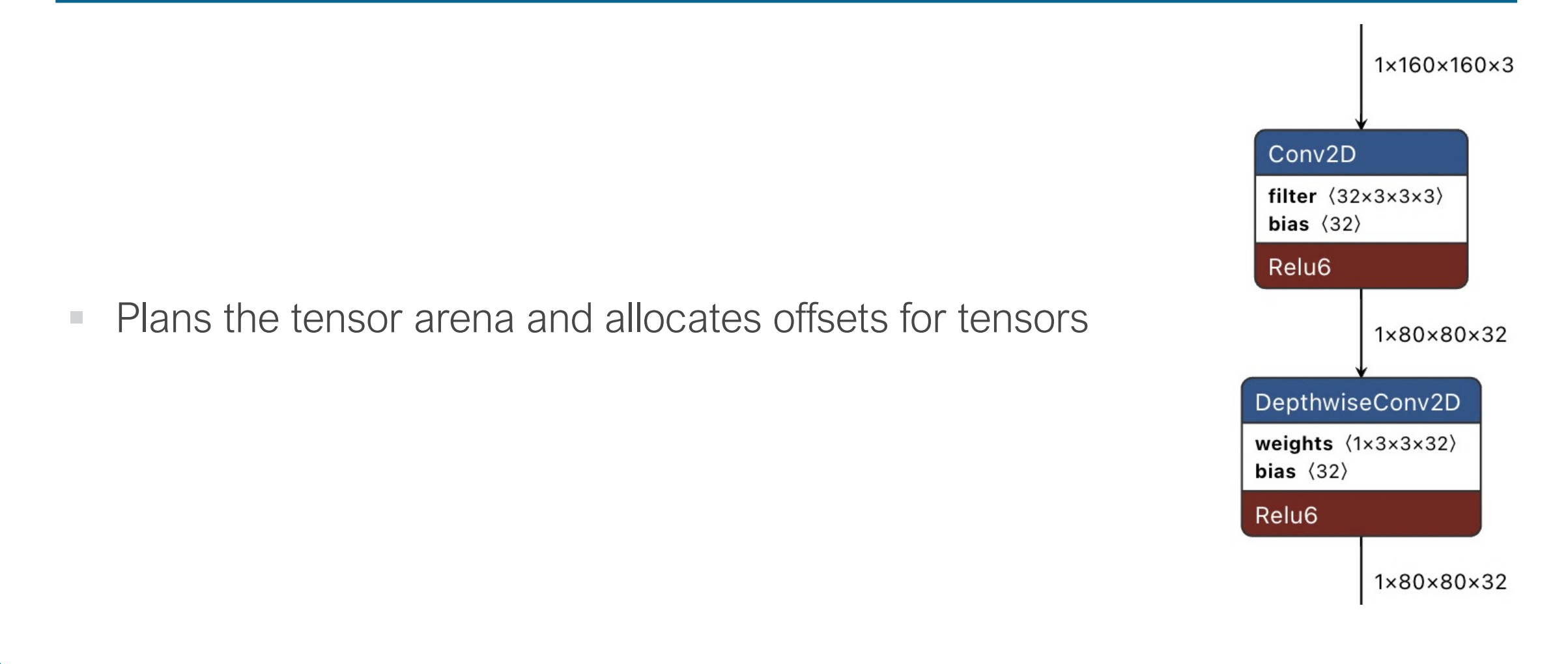

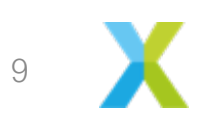

- $\frac{1}{2}$  = "tfl.conv 2d"(%arg0, %0, %1) {dilation h factor = 1 : i32, dilation w factor = 1 : i32, fused activation function = "RELU6", padding = "SAME", stride  $h = 2$  : i32, stride  $w = 2$  : i32} : (tensor<?x160x160x3x!quant.uniform<i8:f32, 0.0039215688593685627:-128>>, tensor<32x3x3x3x!quant.uniform<i8<-127:127>:f32:0, 0.0052513480186462402>>, tensor<32x!quant.uniform<i32:f32:0, 2.0593523004208691E-5>>) -> tensor<?x80x80x32x!quant.uniform<i8:f32, 0.023529412224888802:-128>>
	- $%5 =$  "tfl.depthwise conv 2d"(%2, %3, %4) {depth multiplier = 1 : i32, dilation\_h\_factor =  $1 : i32$ , dilation\_w\_factor =  $1 : i32$ , fused\_activation\_function = "RELU6", padding = "SAME", stride\_h =  $1 : i32$ , stride  $w = 1$  : i32} : (tensor<?x80x80x32x!quant.uniform<i8:f32, 0.023529412224888802:-128>>, tensor<1x3x3x32x!quant.uniform<i8<- 127:127>:f32:3, 0.021009480580687523}>>, tensor<32x!quant.uniform<i32:f32:0, 4.9434072570875287E-4>>) -> tensor<?x80x80x32x!quant.uniform<i8:f32, 0.023529412224888802:-128>>

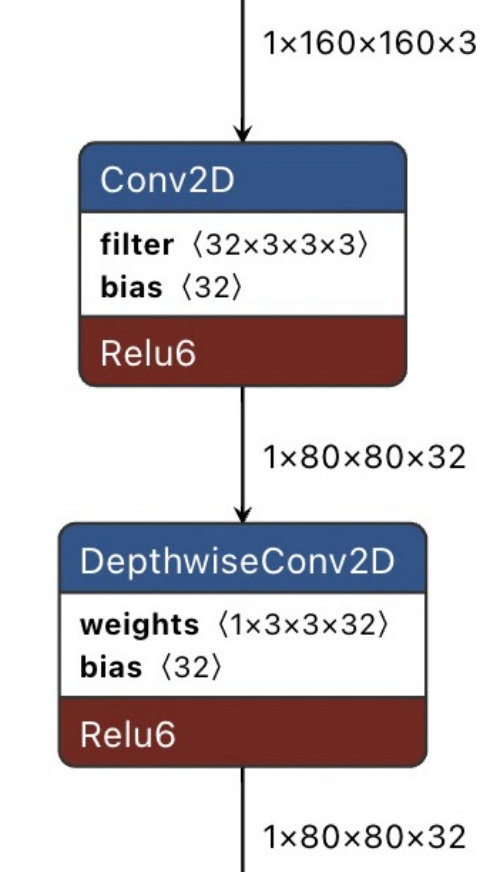

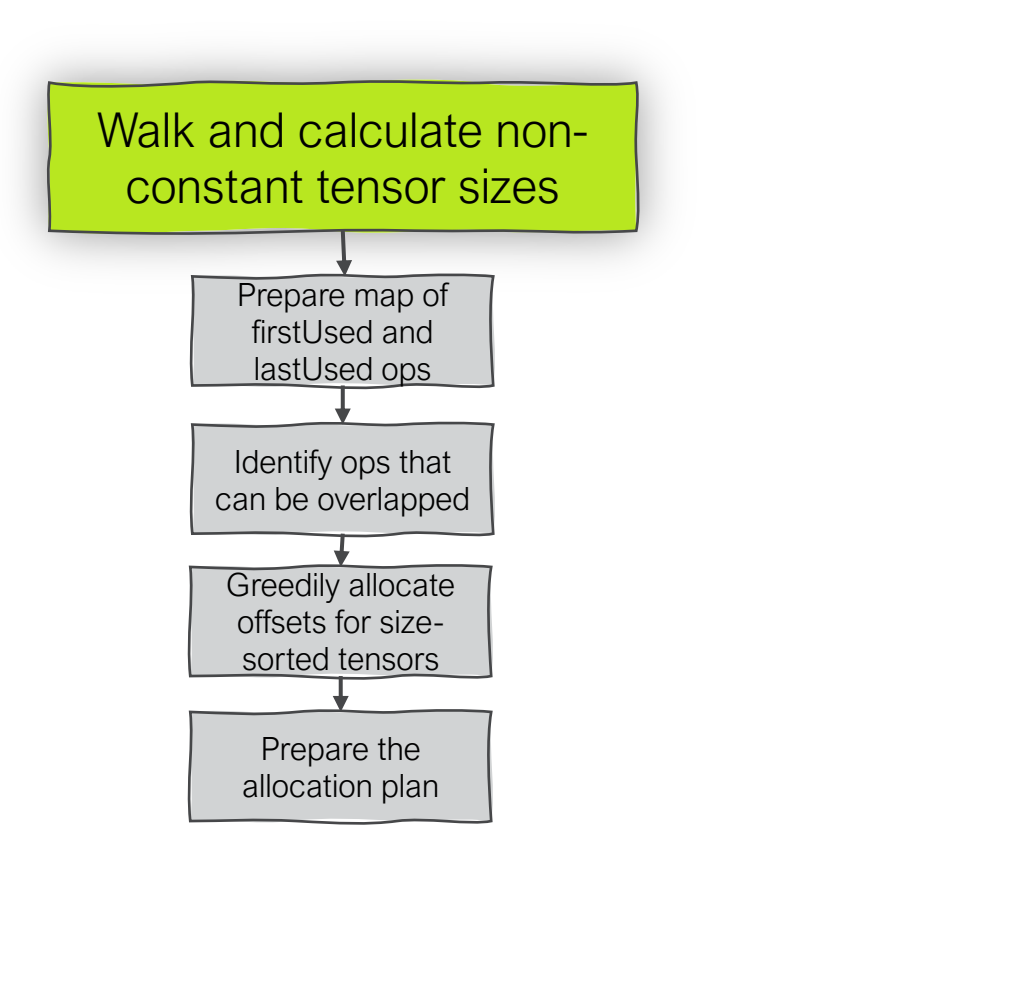

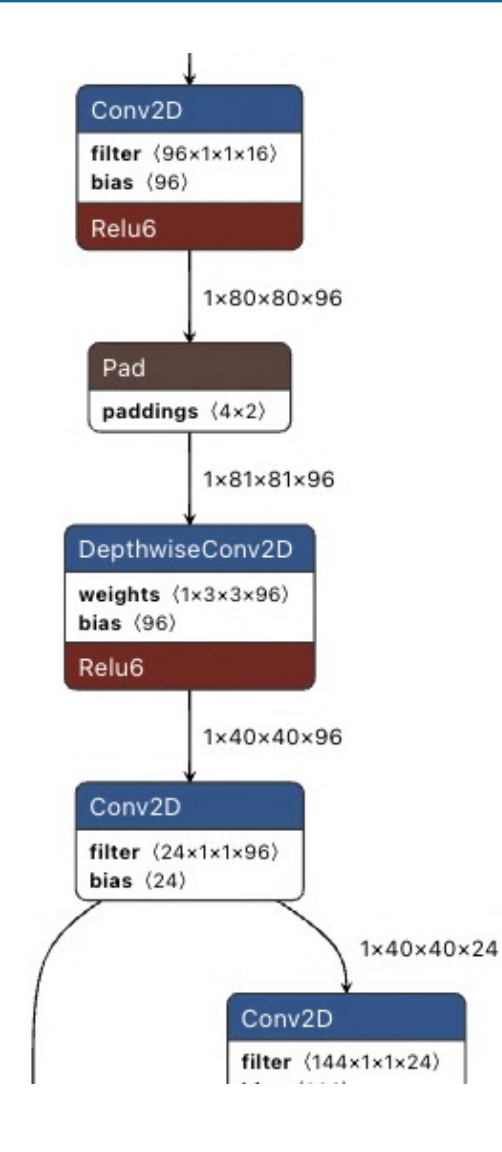

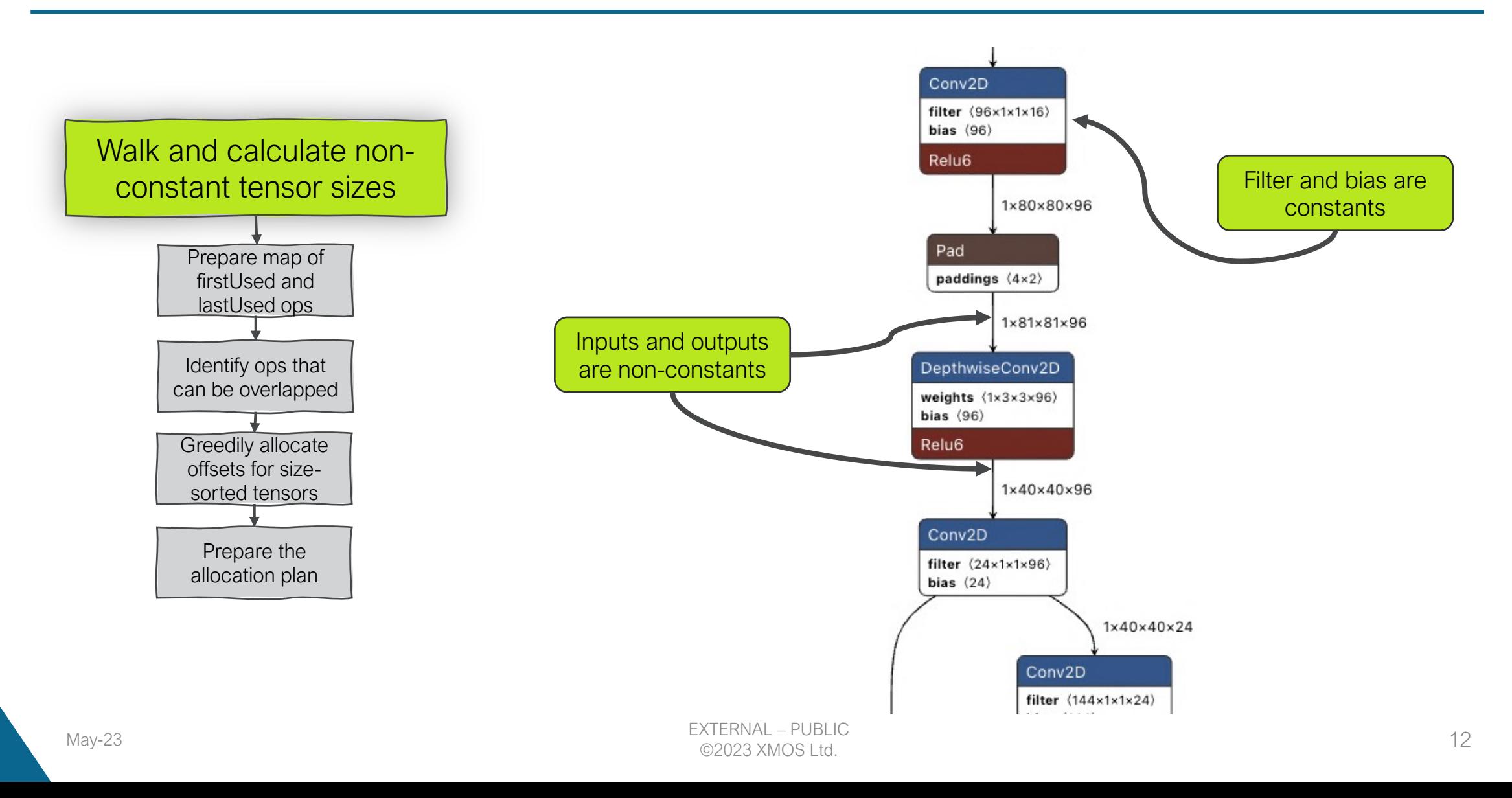

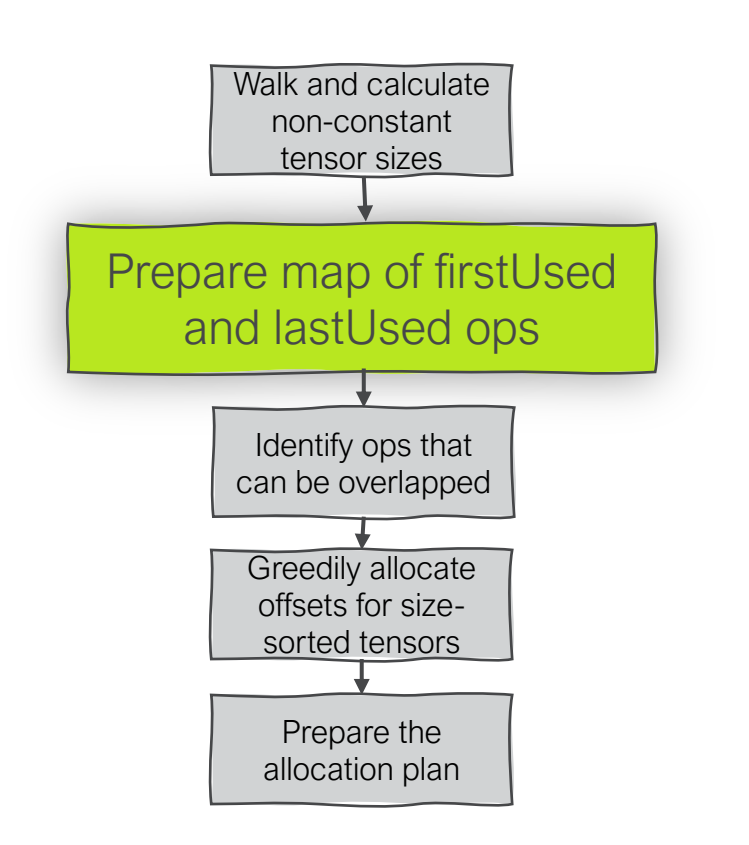

- **Use Liveness Analysis pass in MLIR**
- This is used to identify simultaneously alive tensors
- The largest simultaneously alive tensors defines the peak memory usage for the graph

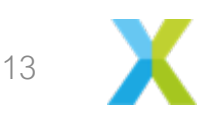

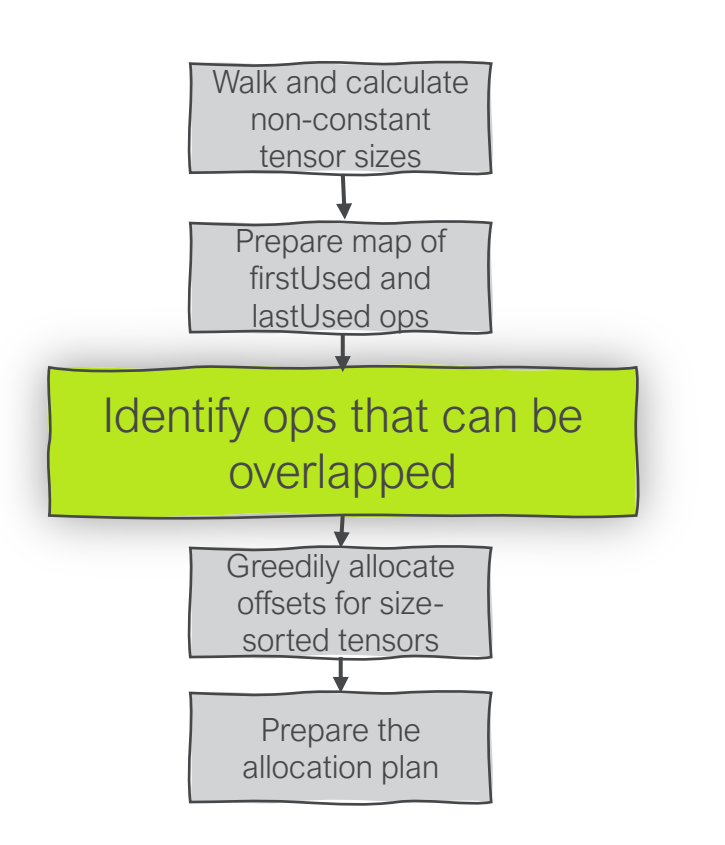

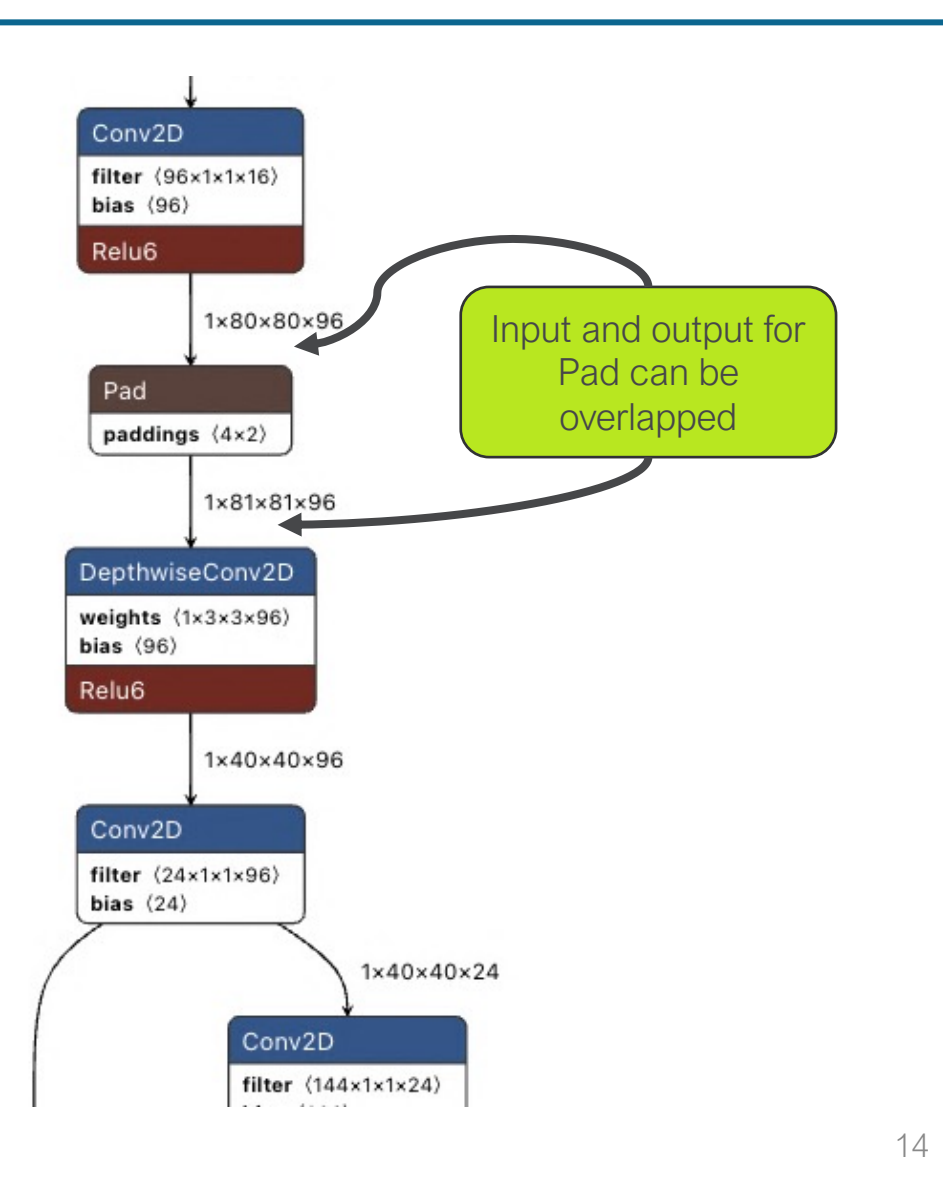

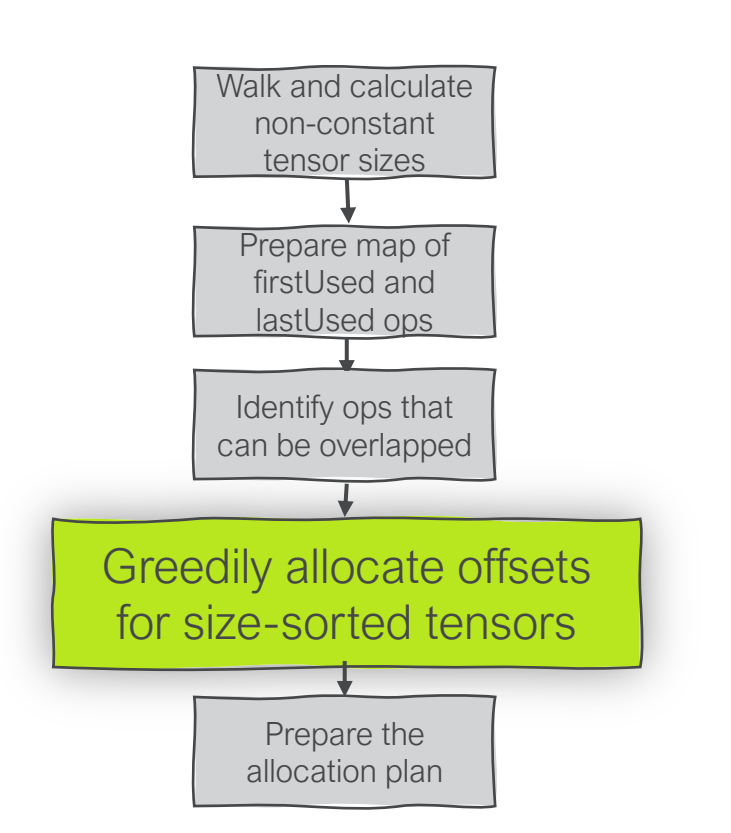

- The allocation algorithm is similar to the one used in Tensorflow Lite for Microcontrollers for arena planning
- Doing it in MLIR gives us much more control
- We want to minimise the total memory used while avoiding fragmentation

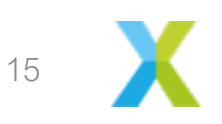

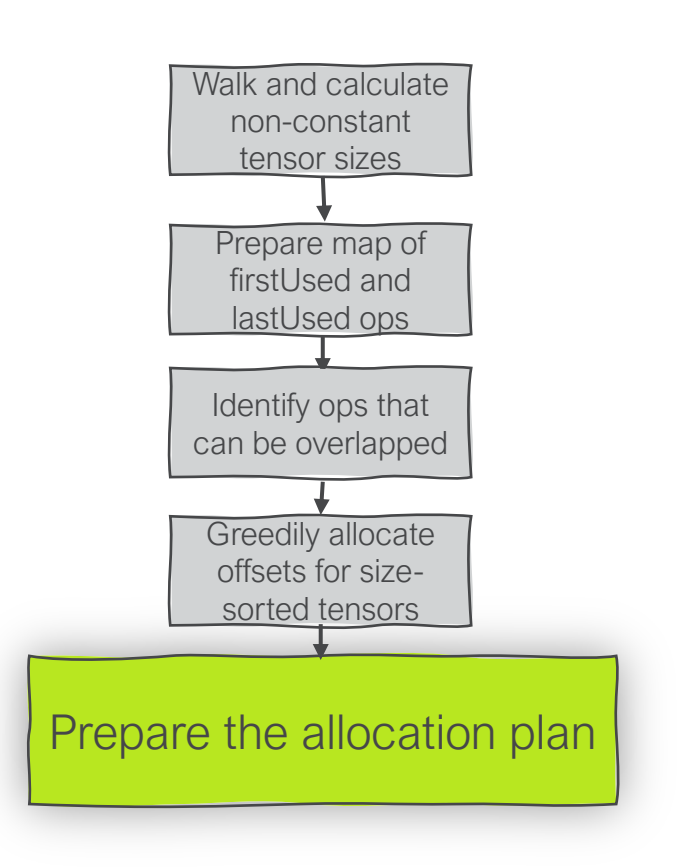

- The allocation plan is an array of offsets, one for every tensor in the model, written to flatbuffer metadata
- -1 is used for constant tensors
- § 0,-1,-1,-1,-1,-1,-1,-1,-1,-1,-1,-1,-1,-1, -1,-1,-1,-1,-1,-1,-1,- 1,-1,-1,-1,-1,-1,-1 204800,-1,-1,0,-1,-1,204800,-1,- 1,629856, 629856,827136,629856,800256,629856,-1,-1

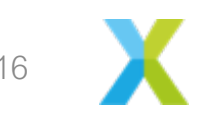

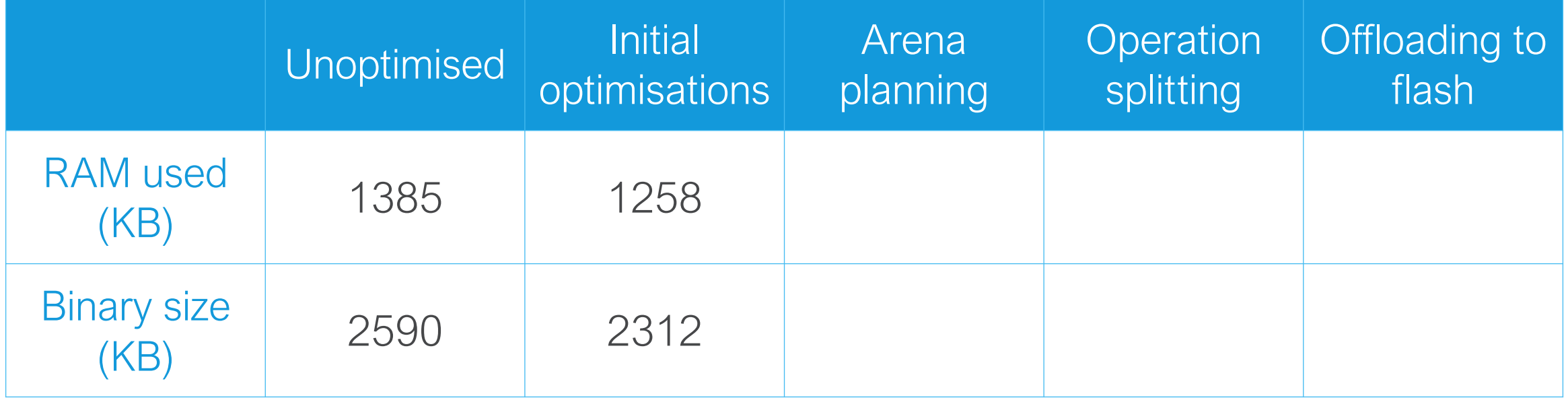

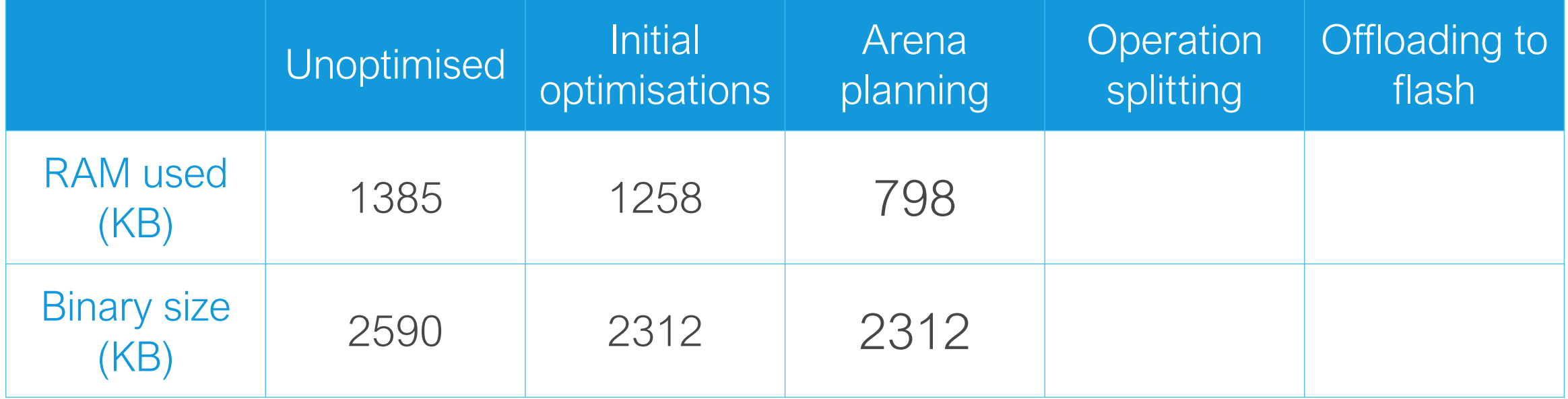

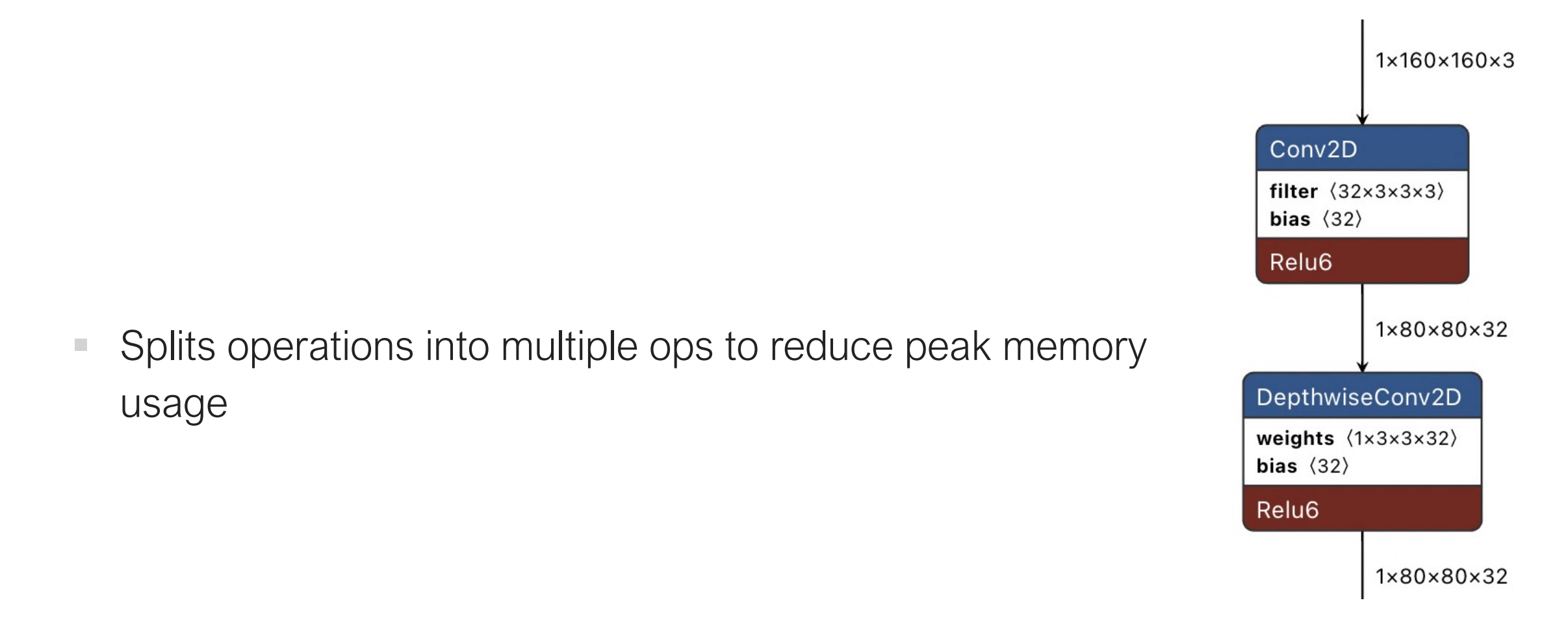

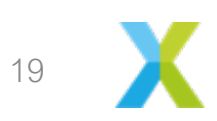

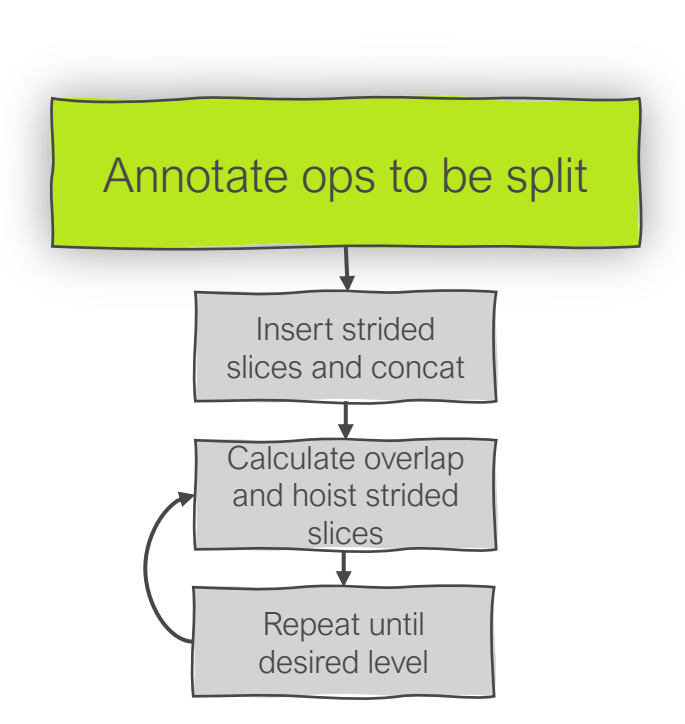

- Annotation can be specified by command-line options
- We also have partially working autoannotation based on Liveness Analysis pass and peak memory usage

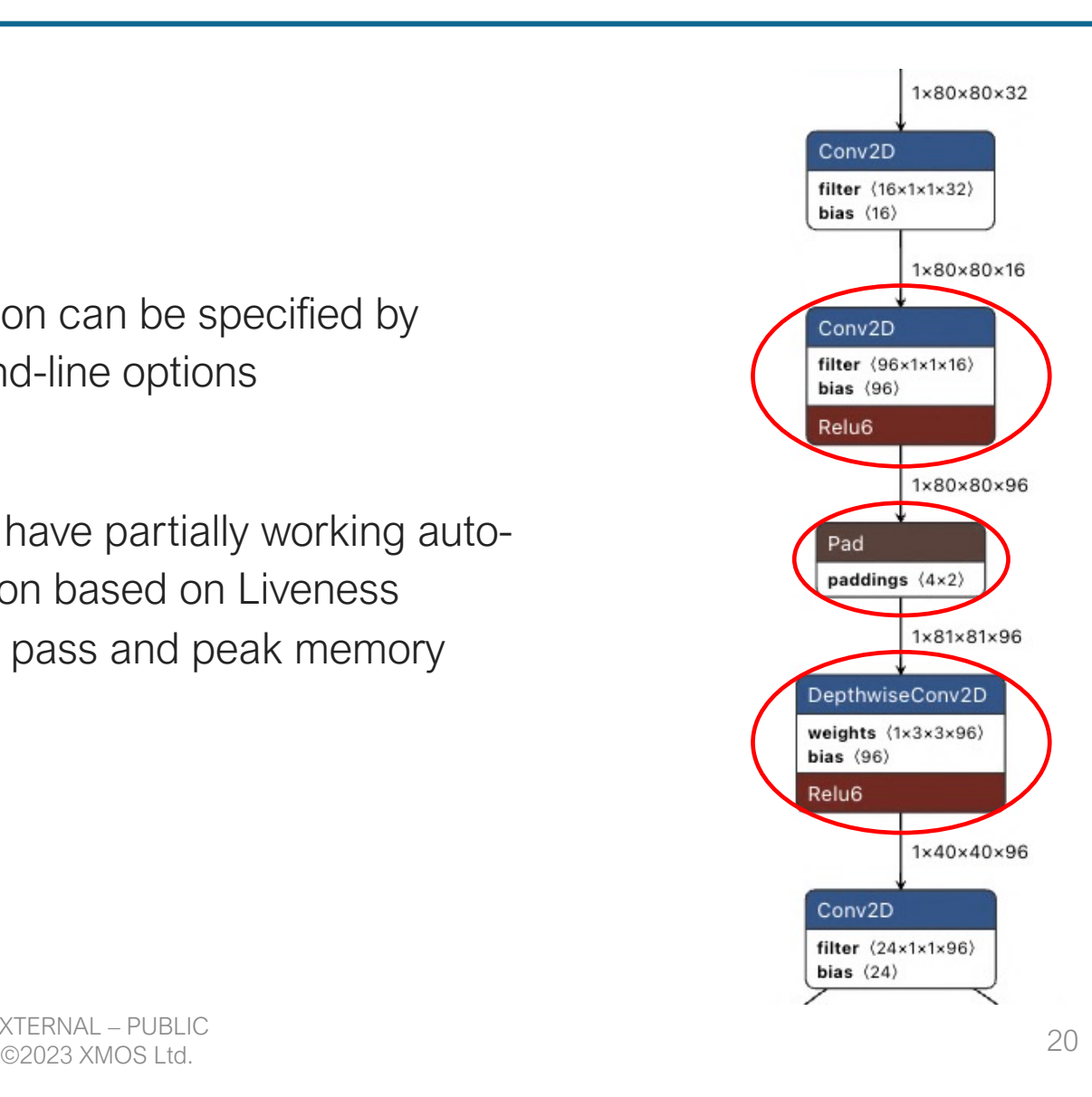

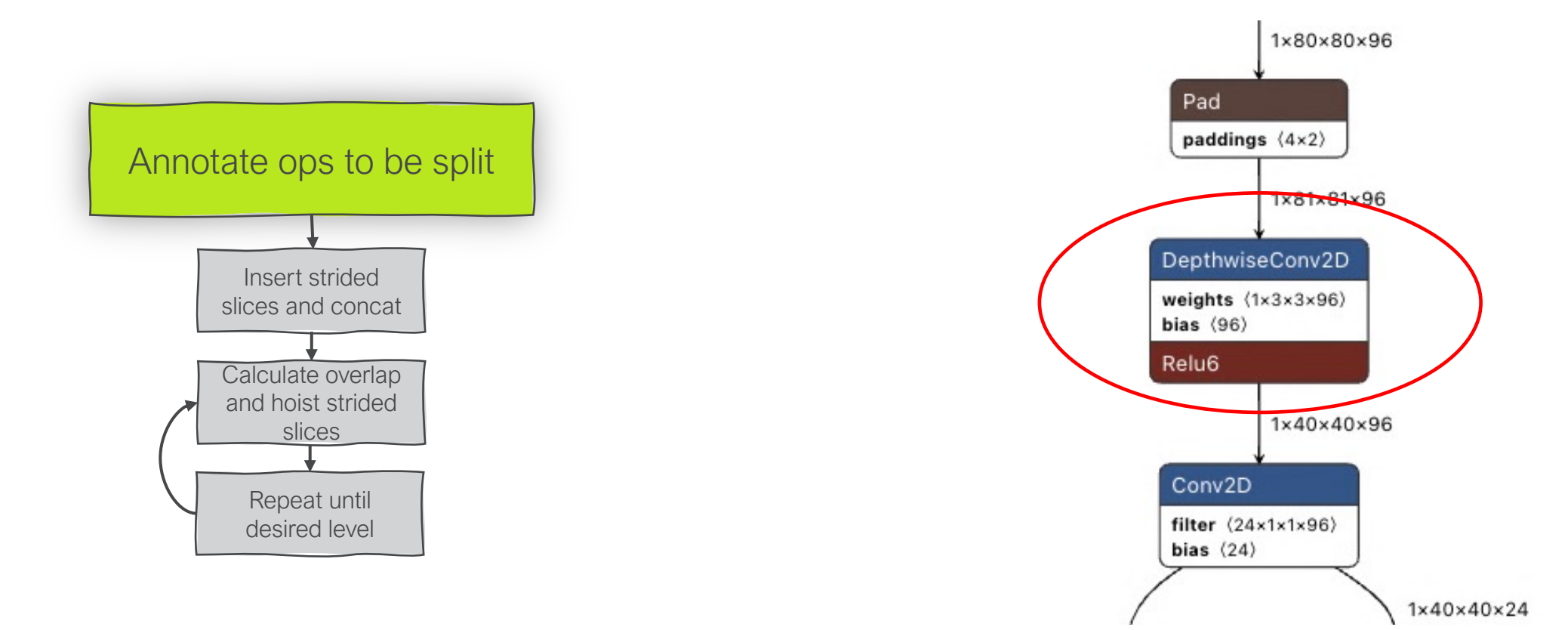

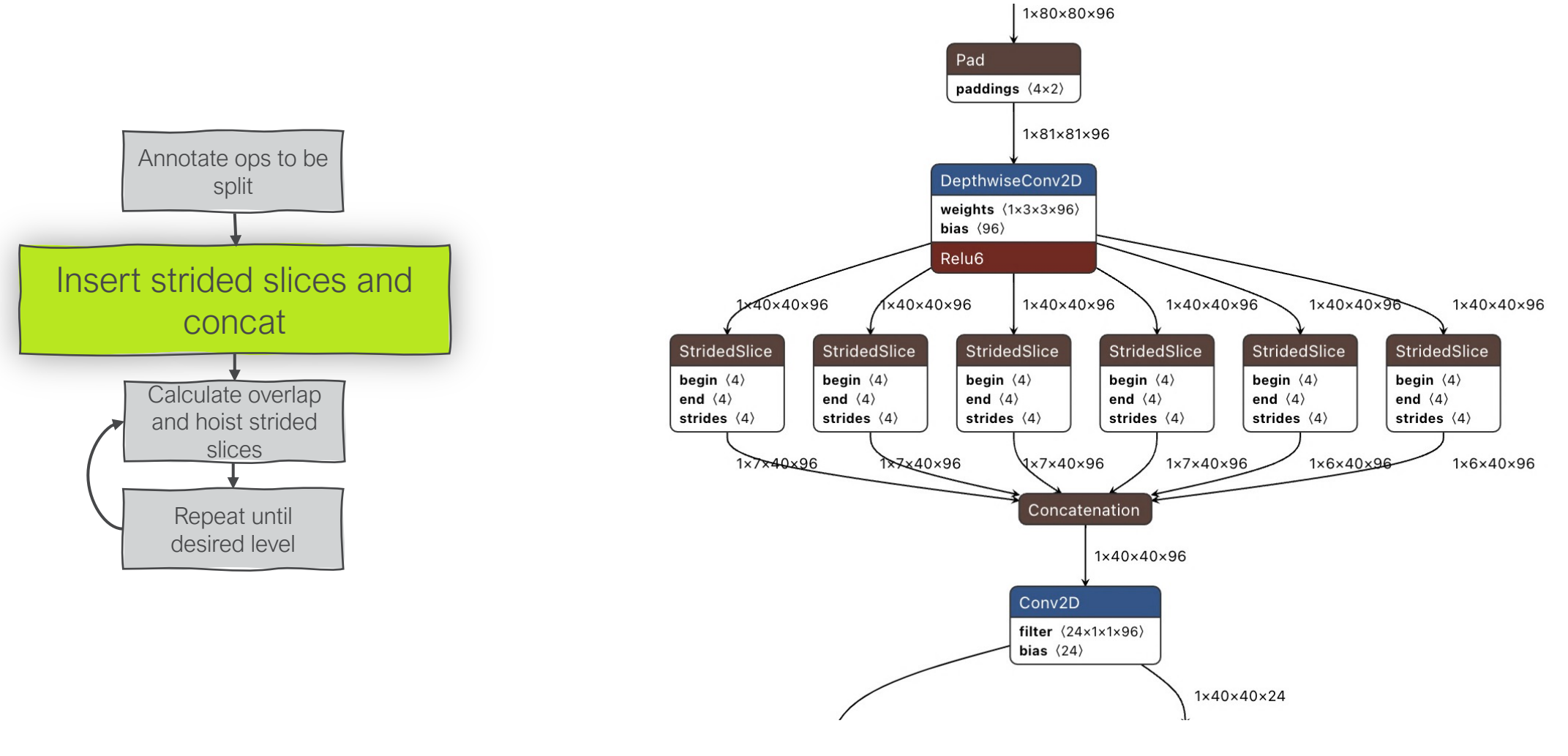

May-23 EXTERNAL – PUBLIC ©2023 XMOS Ltd. 22

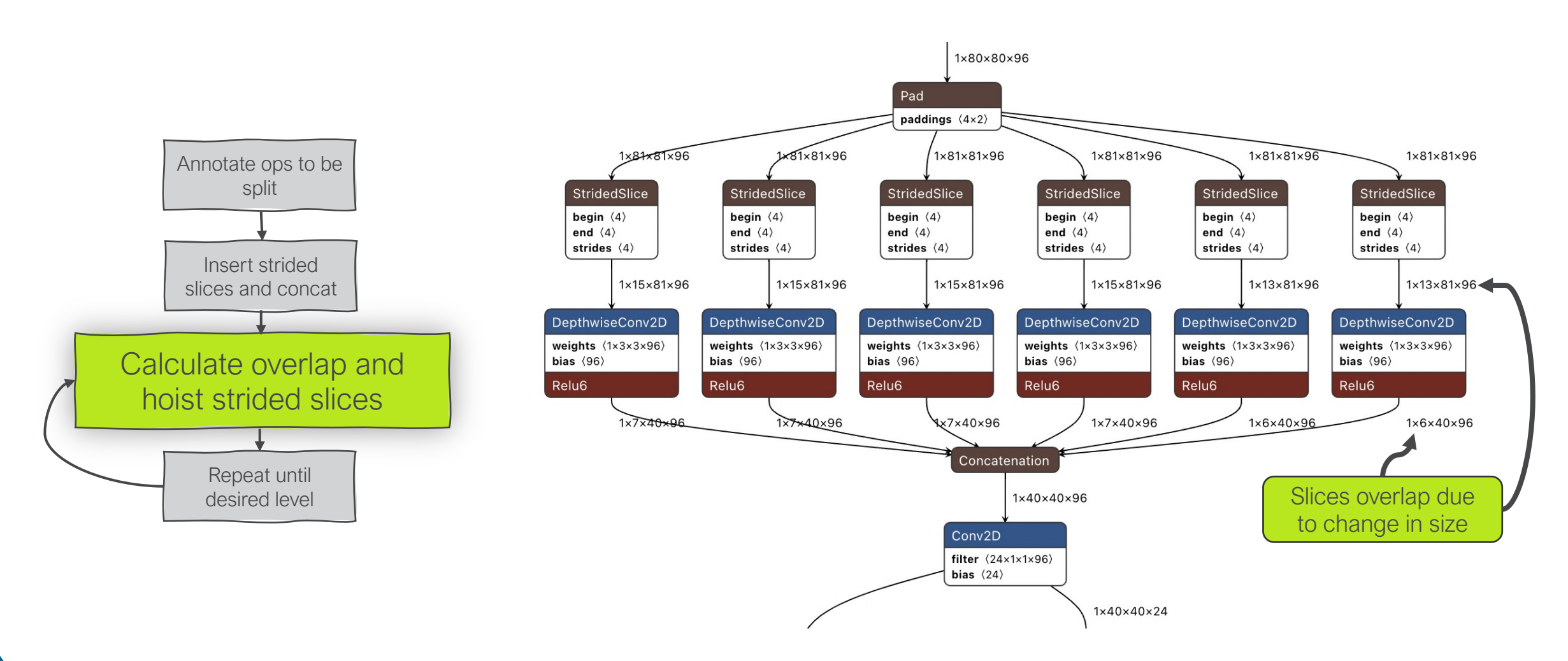

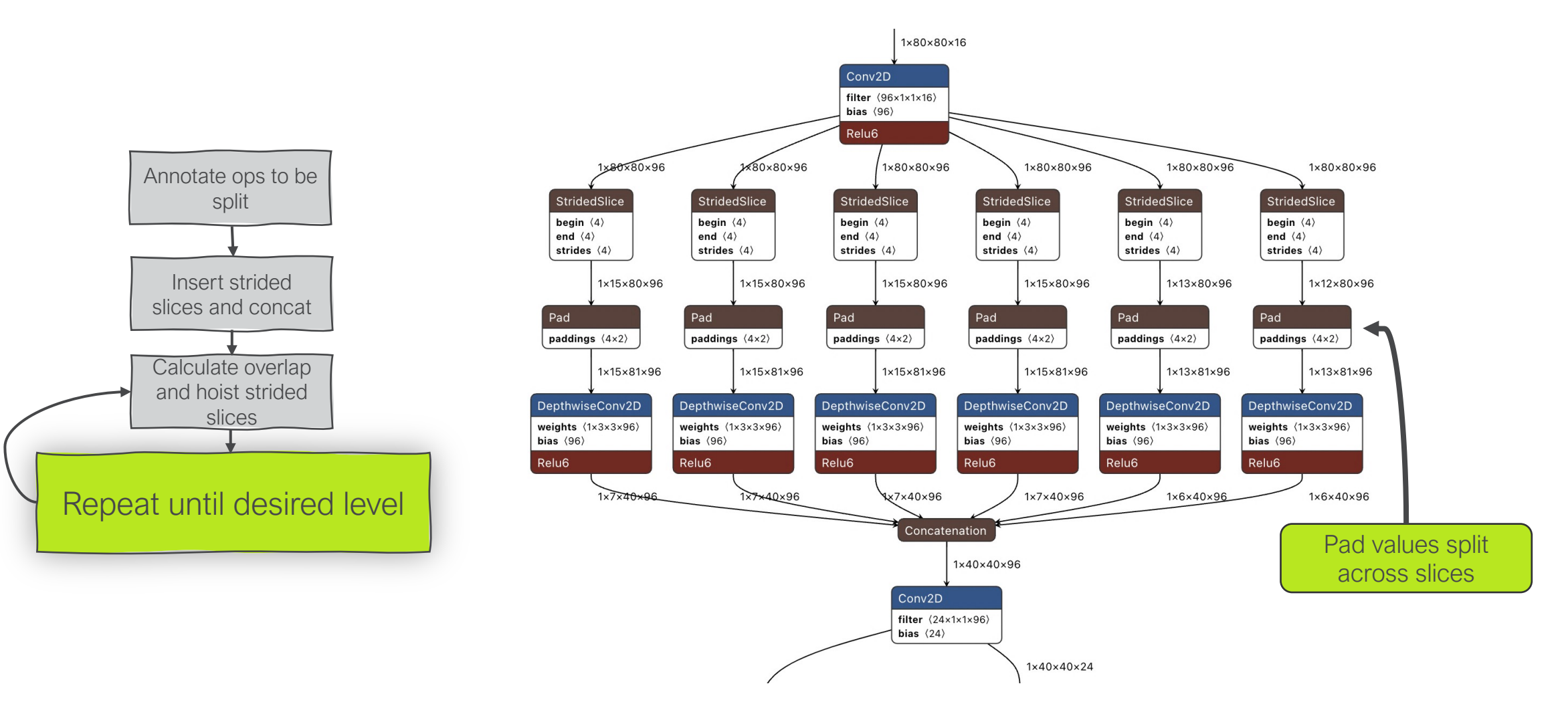

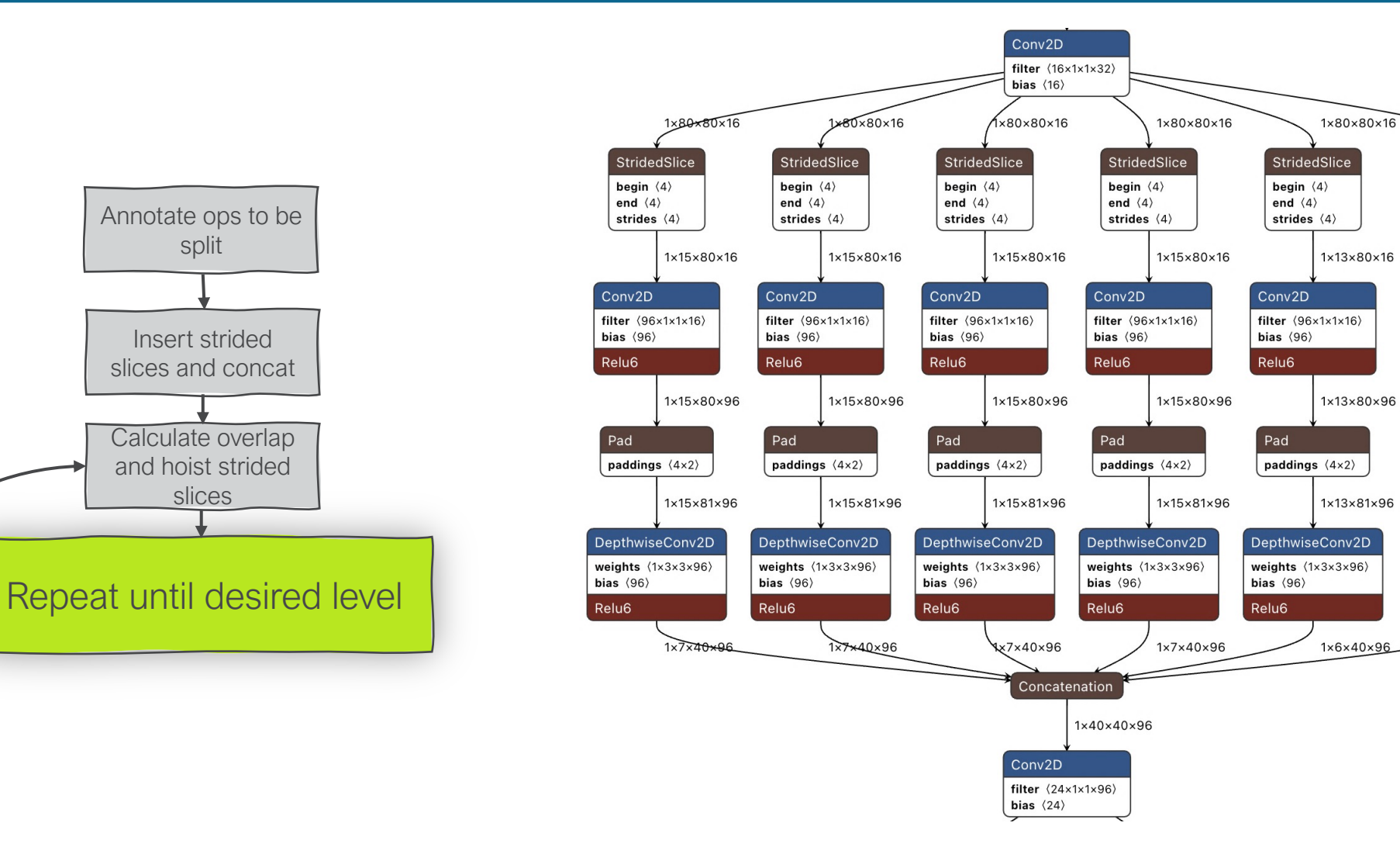

 $1 \times 80 \times 80 \times 16$ 

 $1 \times 12 \times 80 \times 16$ 

 $1 \times 12 \times 80 \times 96$ 

 $1 \times 13 \times 81 \times 96$ 

 $1 \times 6 \times 40 \times 96$ 

StridedSlice

begin  $\langle 4 \rangle$ 

end  $\langle 4 \rangle$ 

Conv2D

bias  $\langle 96 \rangle$ 

Relu6

Pad

bias  $\langle 96 \rangle$ 

Relu6

strides  $\langle 4 \rangle$ 

filter  $(96 \times 1 \times 1 \times 16)$ 

paddings  $\langle 4 \times 2 \rangle$ 

DepthwiseConv2D

weights  $(1 \times 3 \times 3 \times 96)$ 

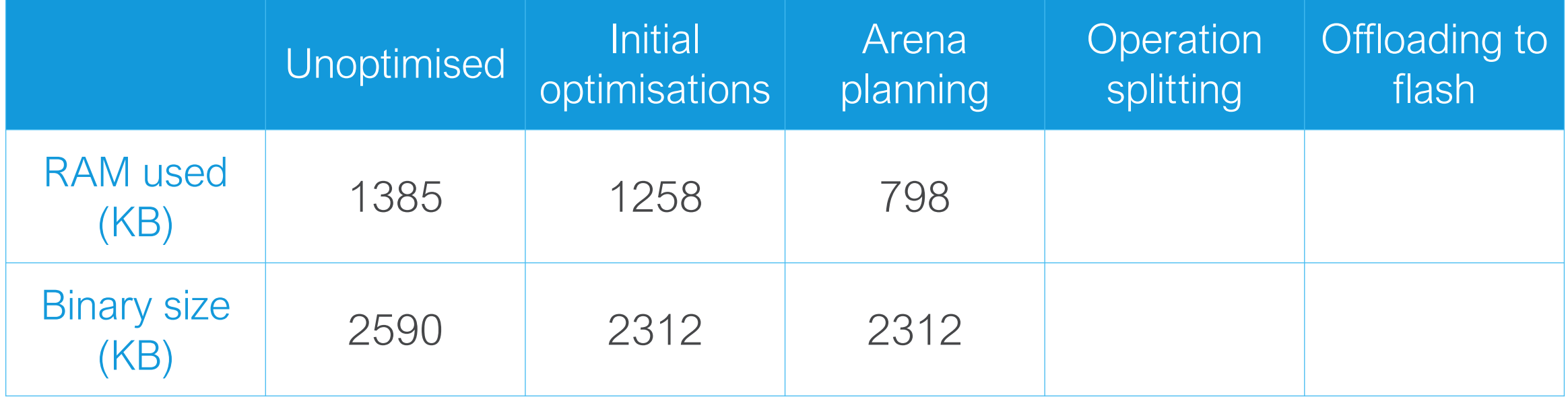

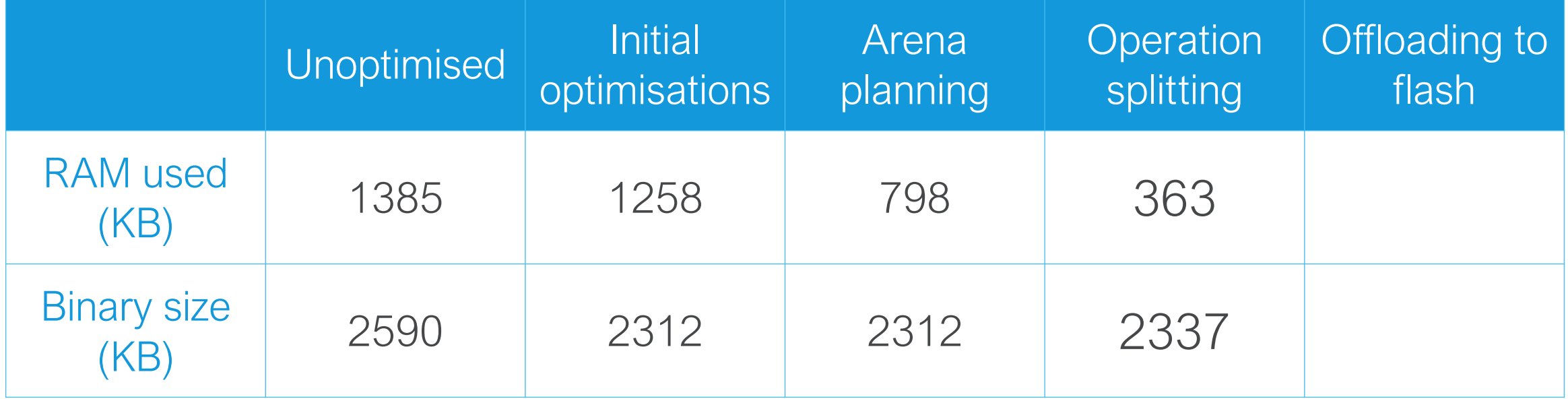

■ Offload weights in the model to a flash image which can then be streamed in at runtime

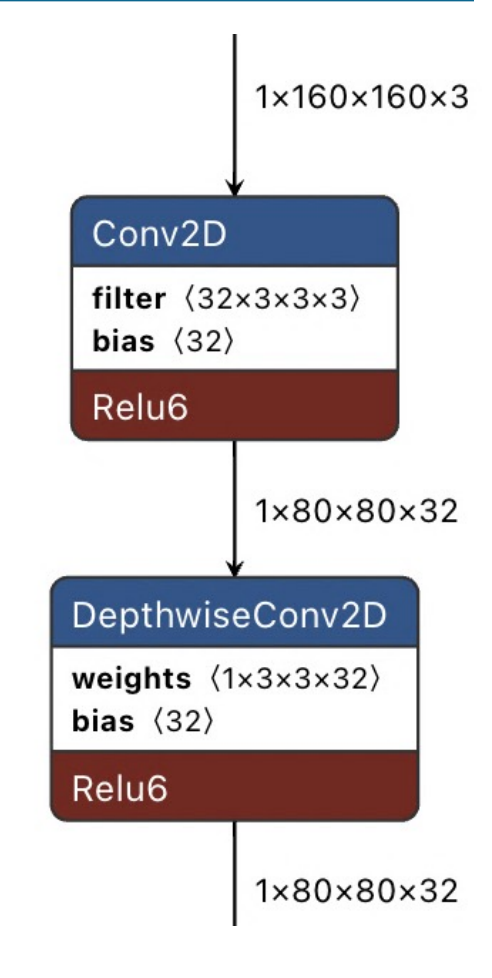

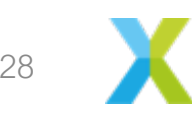

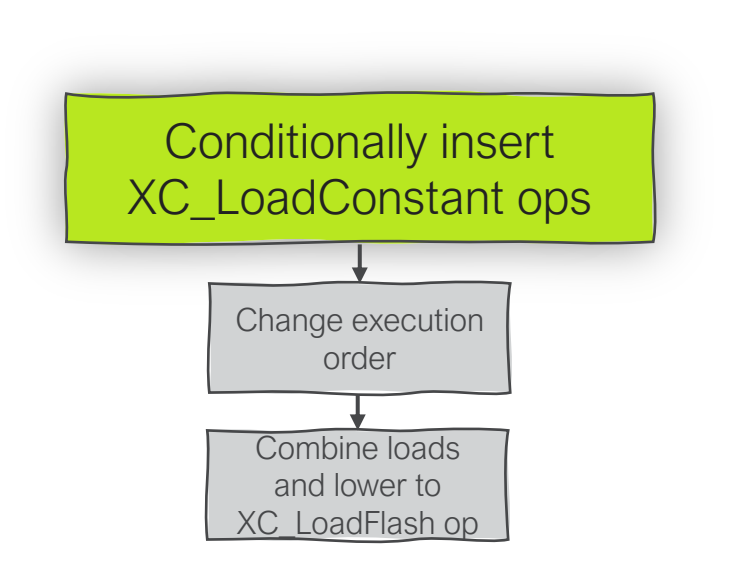

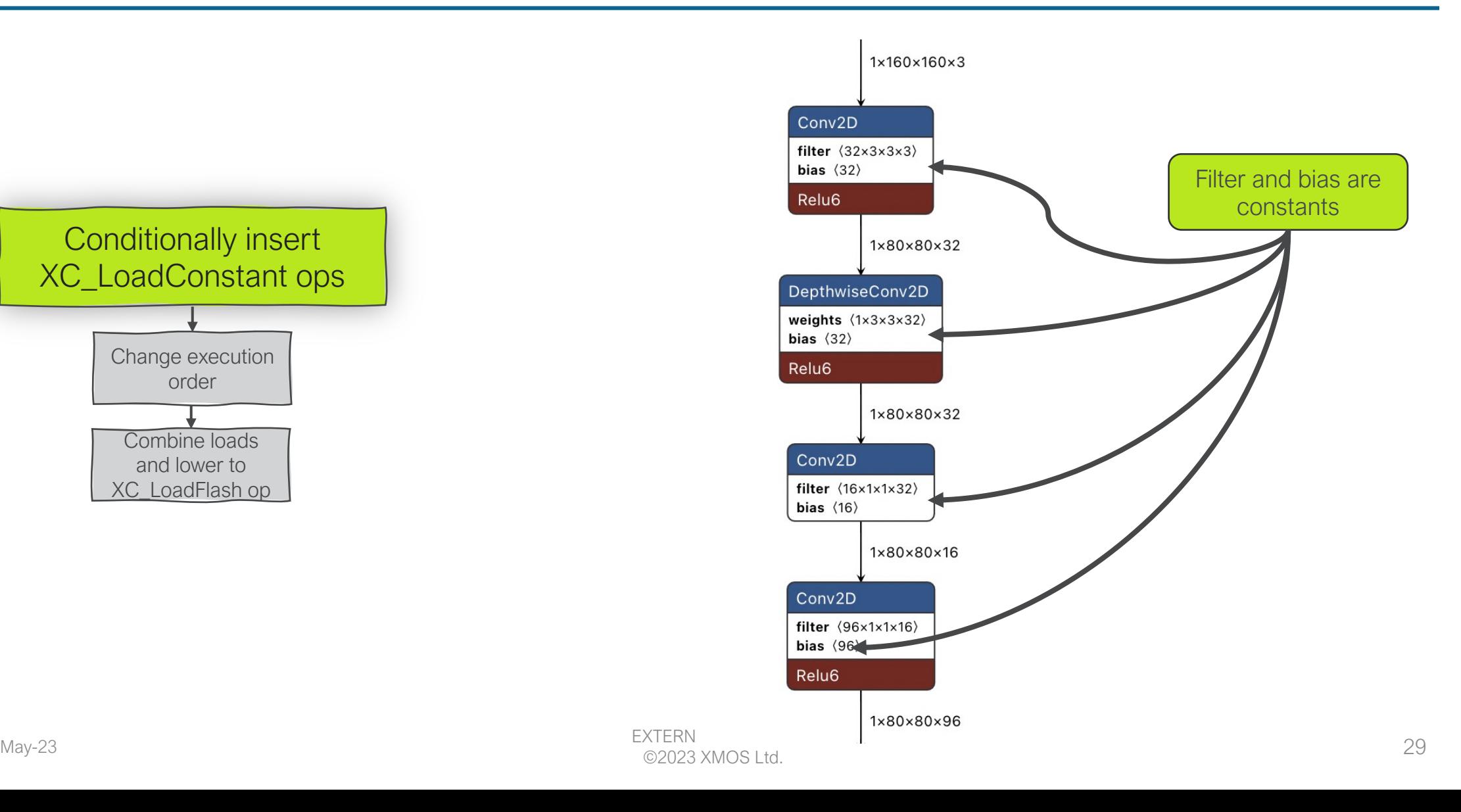

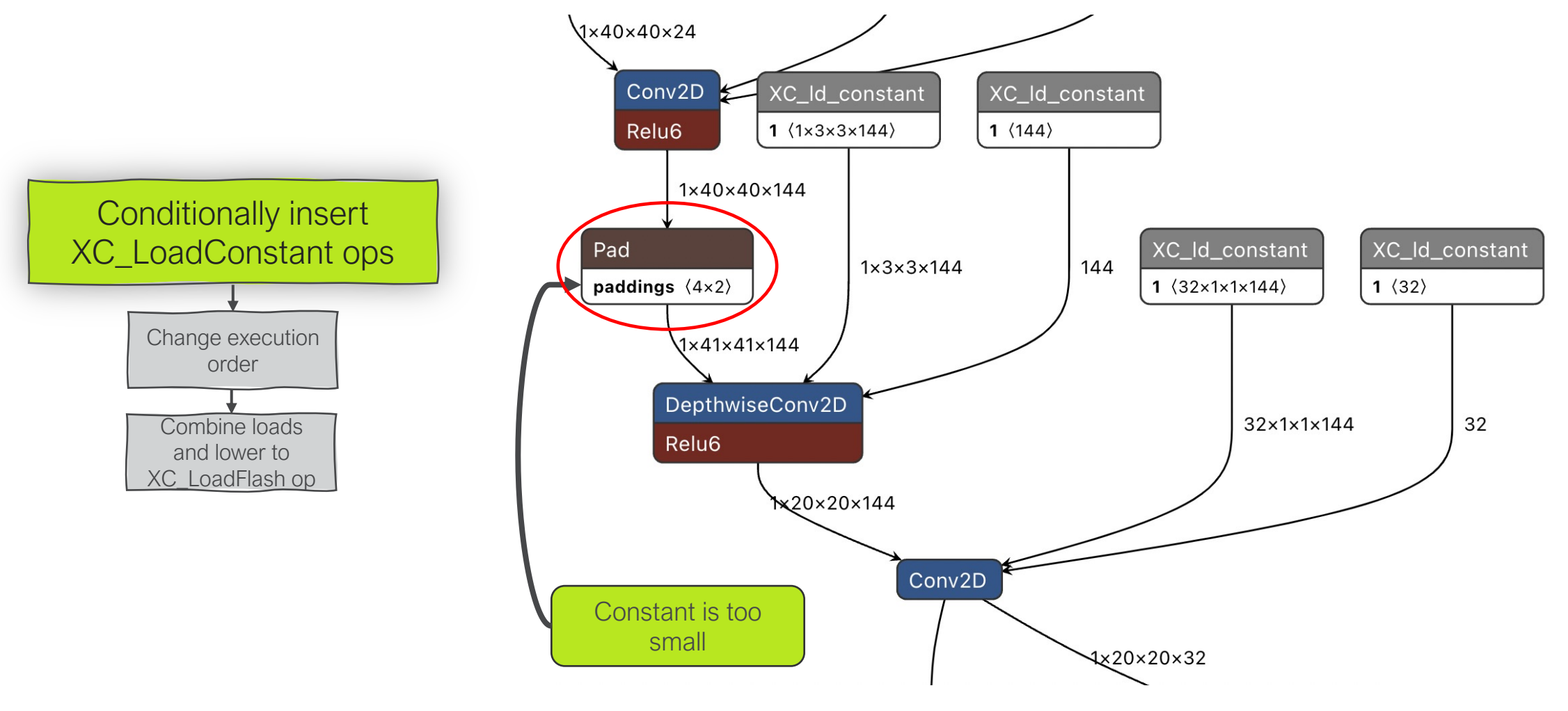

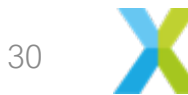

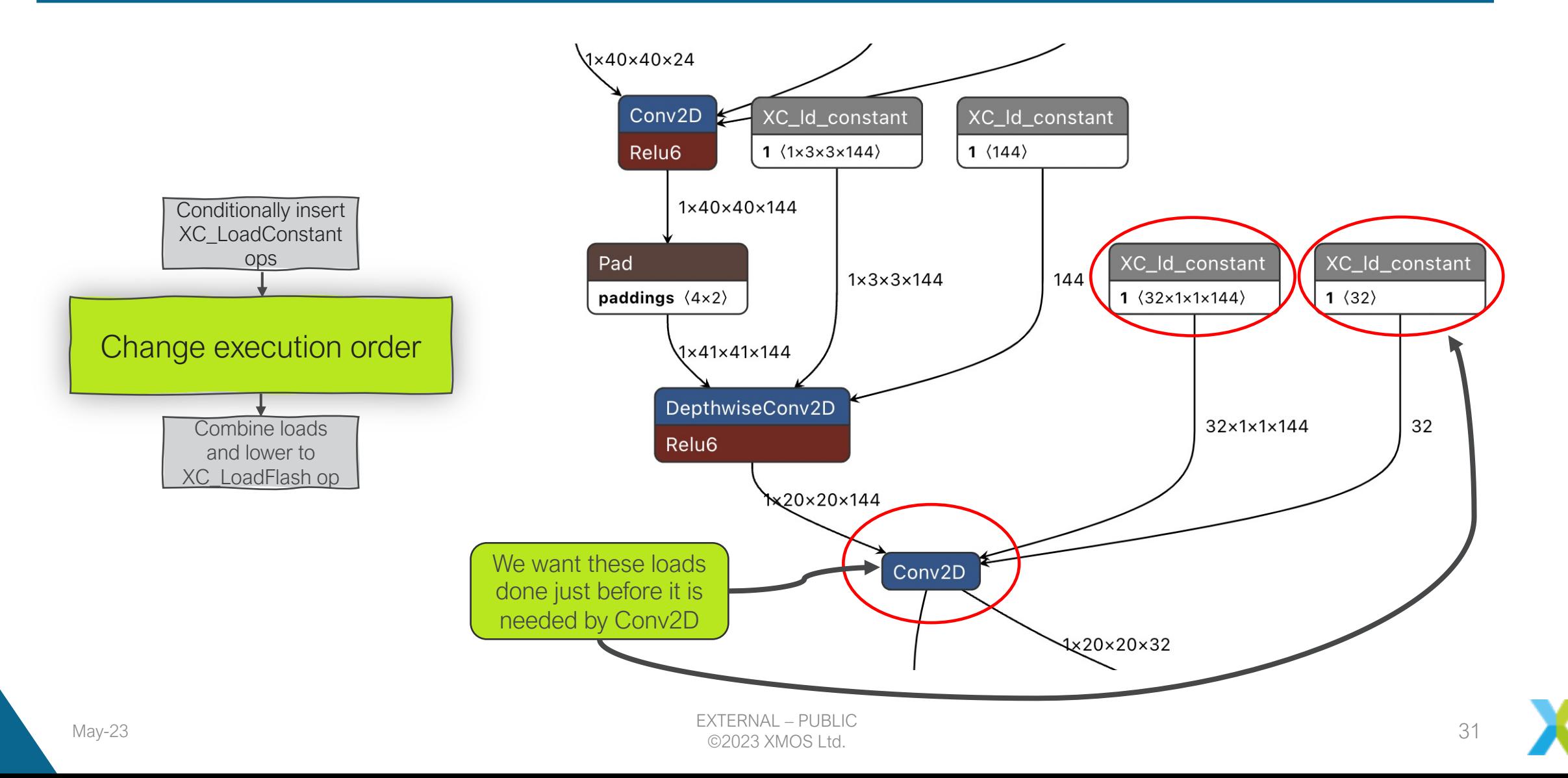

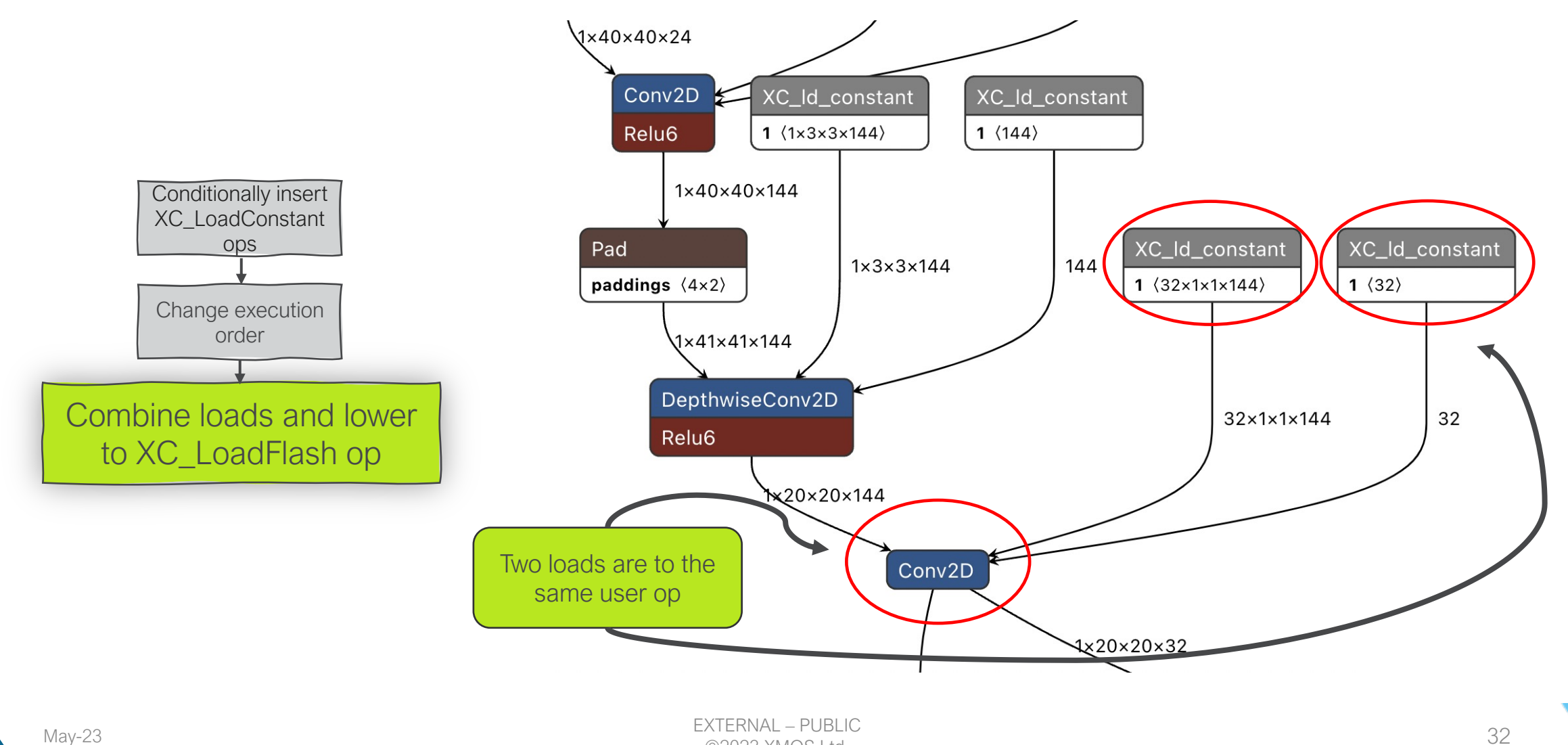

©2023 XMOS Ltd. 32

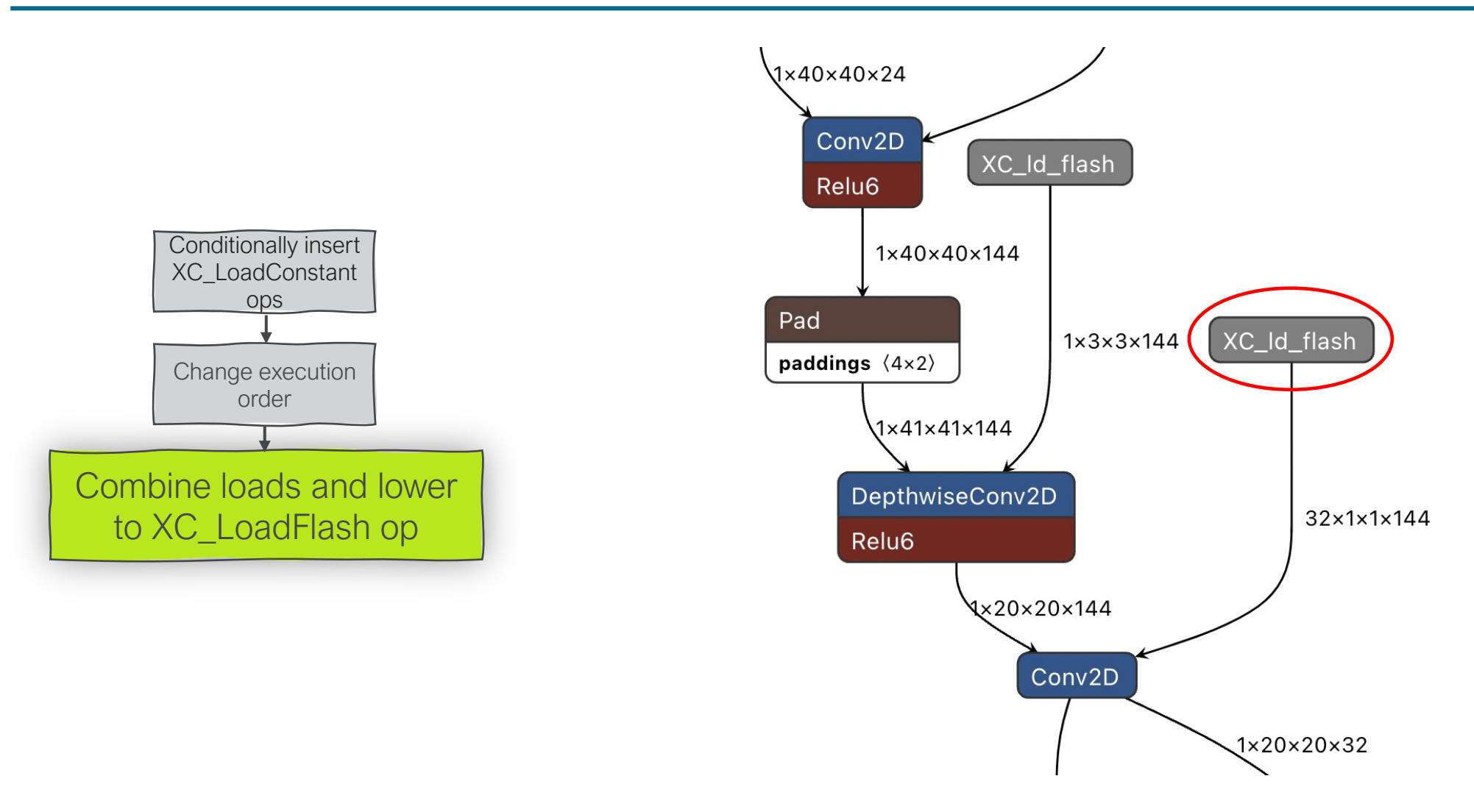

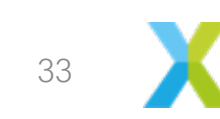

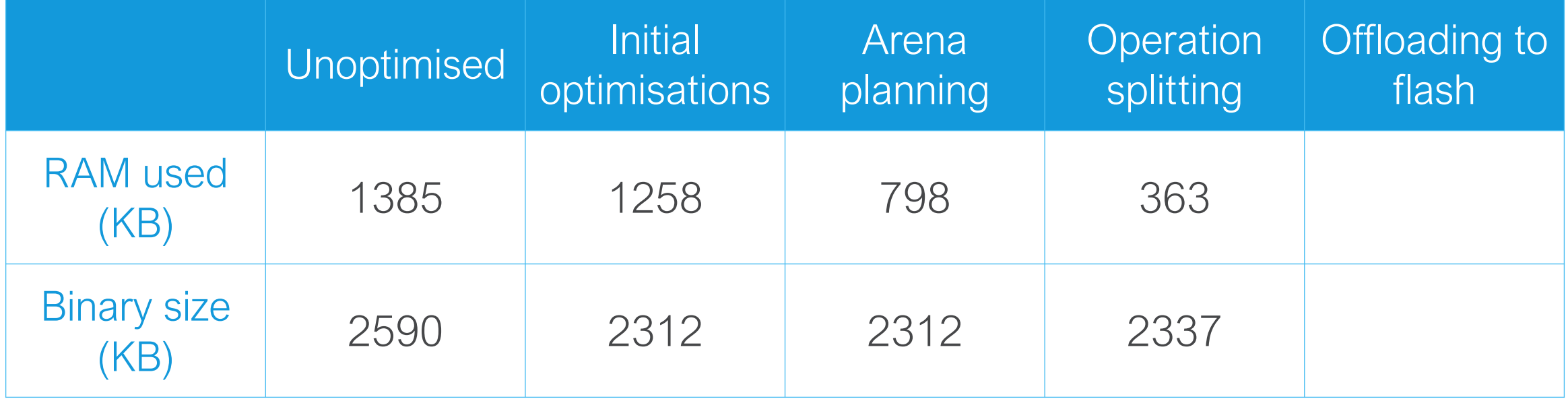

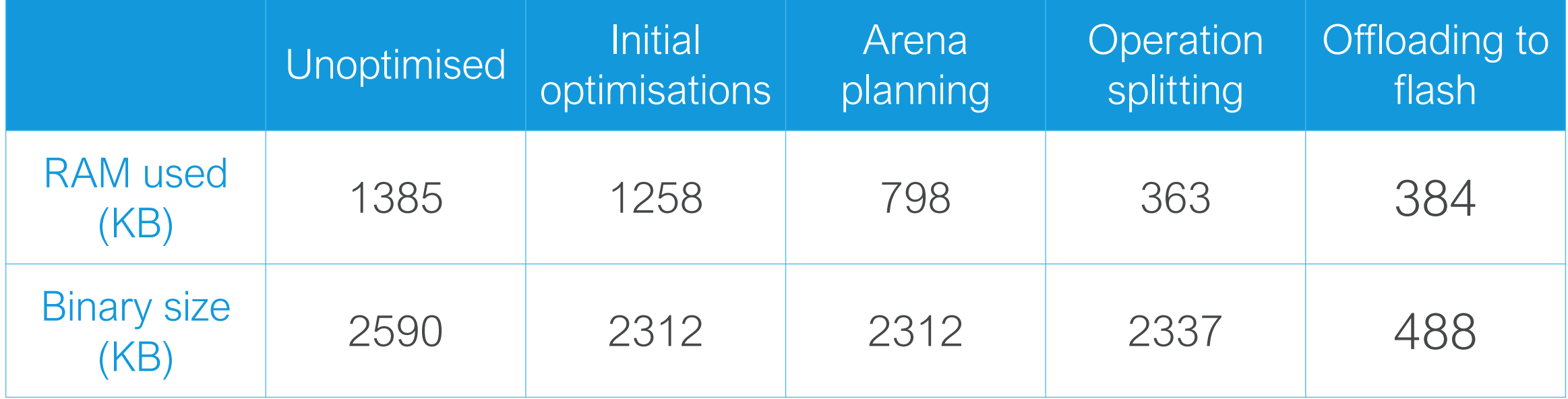

## CHALLENGES AND FUTURE PLANS

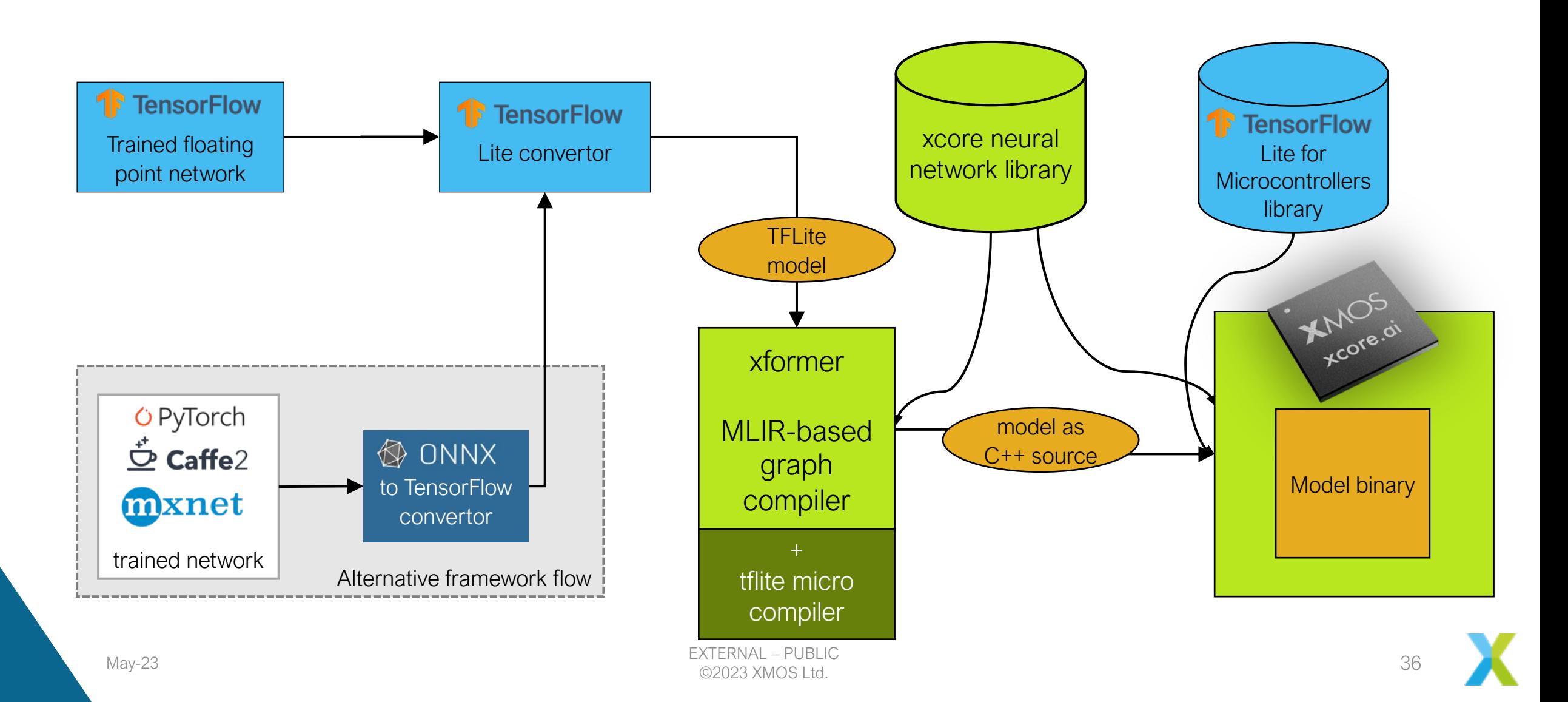

## CHALLENGES AND FUTURE PLANS

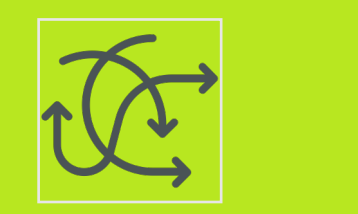

#### **Challenges**

Identify prior art to reuse Find what is the "correct" way, what idioms to use

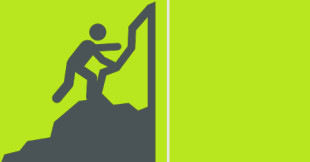

#### Future plans

Adapt memory plan analysis to add page in/out ops for handling larger models Better execution order

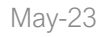

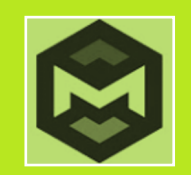

The MLIR framework made it easy for us to quickly add optimisations and productise our AI tools

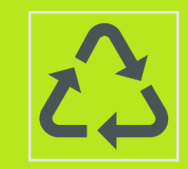

We reuse a lot of code from TensorFlow and the MLIR project

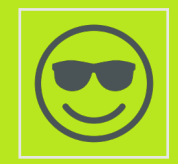

Being able to work at the right level of abstraction is intuitive

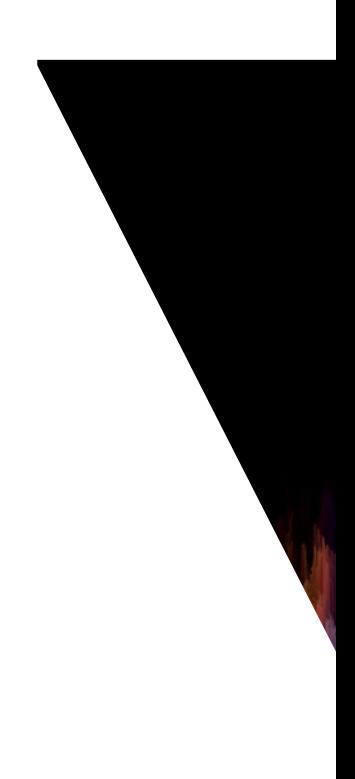

- **[Thank you!](https://github.com/xmos/ai_tools)**
- **deepakpanickal@xmos.com**

- **All code is available publicly at**
- **https://github.com/xmos/ai\_tools**
- **https://github.com/xmos/lib\_tflite\_microl**